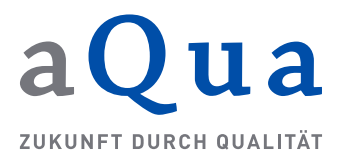

**Stand: 1 5. August 2018**

**Technische Dokumentation zur ADT/GEKID 2.0.0 aQua-Spezifikation V04**

**Gültig ab 15.08.2018**

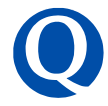

## **Impressum**

#### **Herausgeber**

aQua – Institut für angewandte Qualitätsförderung und Forschung im Gesundheitswesen GmbH

#### **Thema**

Technische Dokumentation zur ADT/GEKID 2.0.0 aQua-Spezifikation V04

#### **Auftraggeber**

Klinische Landesregisterstelle (KLR) des Krebsregisters Baden-Württemberg Epidemiologisches Krebsregister (EKR) Baden-Württemberg KKN | Klinisches Krebsregister Niedersachsen Landeskrebsregister Nordrhein-Westfalen gGmbH Krebsregister Rheinland-Pfalz gGmbH

#### **Hinweis**

Aus Gründen der leichteren Lesbarkeit wird im Folgenden auf eine geschlechtsspezifische Differenzierung verzichtet. Entsprechende Begriffe gelten im Sinne der Gleichbehandlung für beide Geschlechter.

#### **Ansprechpartner**

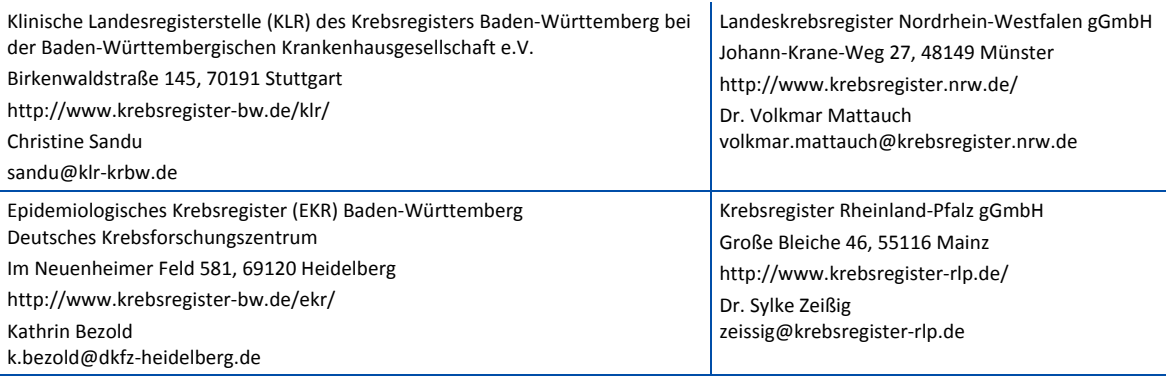

KKN | Klinisches Krebsregister Niedersachsen Anstalt des öffentlichen Rechts Sutelstraße 2, 30659 Hannover http://www.kk-n.de/ Tobias Hartz [info@kk-n.de](mailto:info@kk-n.de)

#### **Anschrift des Herausgebers**

aQua – Institut für angewandte Qualitätsförderung und Forschung im Gesundheitswesen GmbH Maschmühlenweg 8–10 · 37073 Göttingen

Telefon (+49) 0551-789 52- 0 Telefax (+49) 0551-789 52-10

office@aqua-institut.de www.aqua-institut.de

# Inhaltsverzeichnis

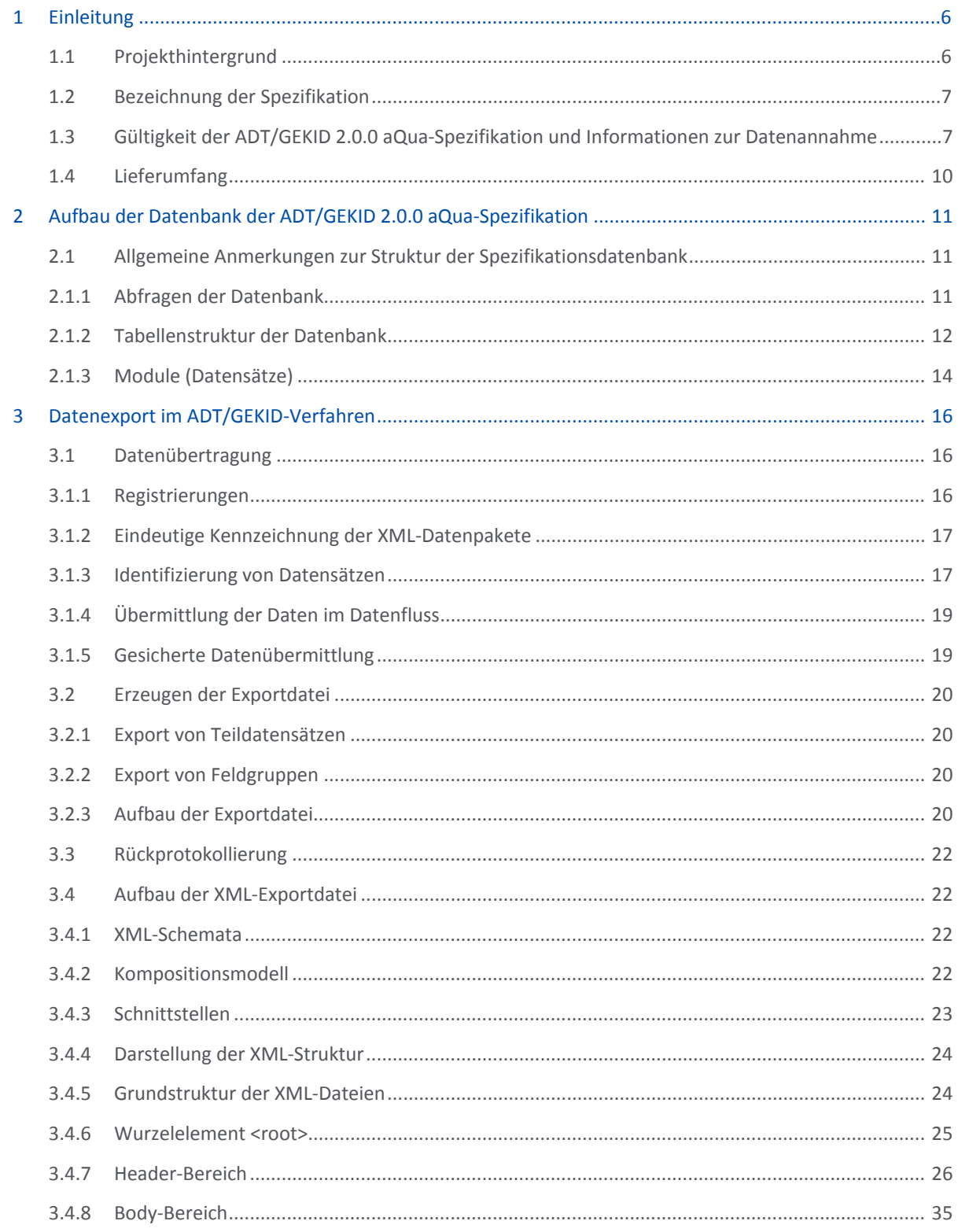

# **Tabellenverzeichnis**

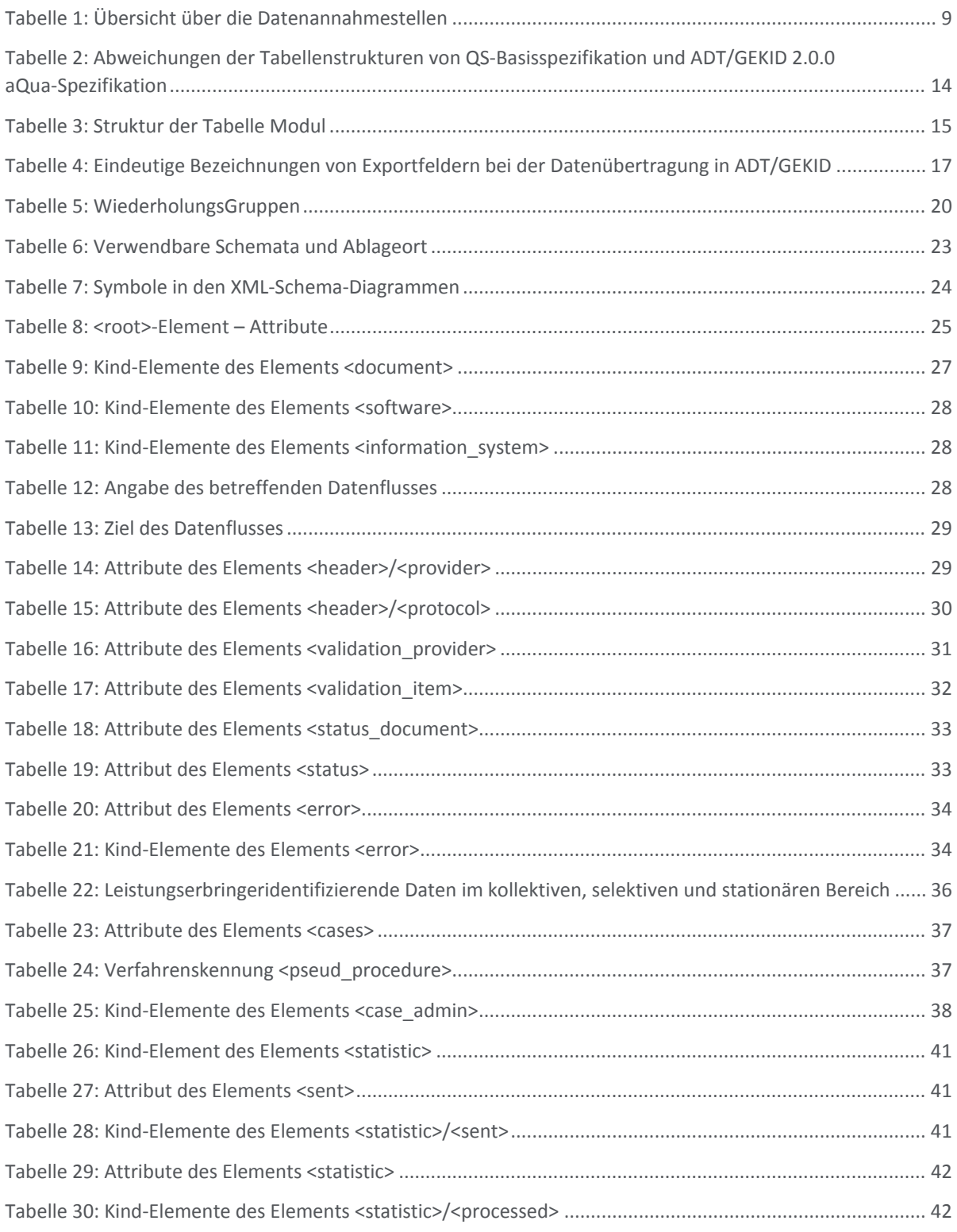

# **Abbildungsverzeichnis**

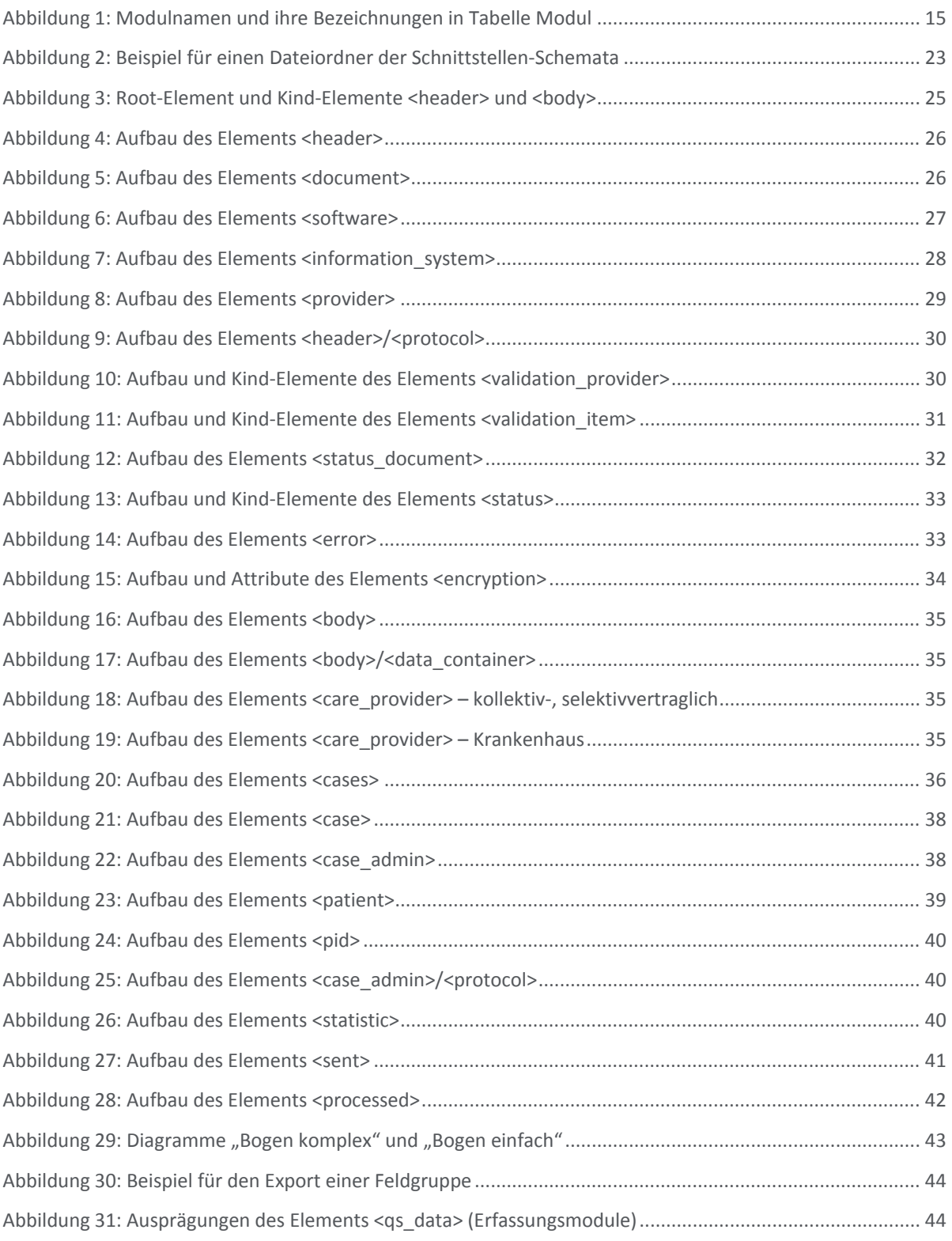

# <span id="page-5-0"></span>**1 Einleitung**

Die ADT/GEKID 2.0.0 aQua-Spezifikation besteht aus mehreren Komponenten. Zu diesen gehören die Access-Datenbank, die Technische Dokumentation, Ausfüllhinweise und Dokumentationsbögen (Muster). Die vorliegende Technische Dokumentation soll tumordokumentierenden Datenlieferanten und den Anbietern der Dokumentationssoftware als Hilfestellung dienen. Die folgenden Abschnitte erläutern den Hintergrund zur Implementierung der ADT/GEKID 2.0.0 aQua-Spezifikation, den Aufbau der Datenbank sowie den Datenexport im ADT/GEKID-Verfahren.

# <span id="page-5-1"></span>**1.1 Projekthintergrund**

Das Krebsfrüherkennungs- und -registergesetz (KFRG) vom 3. April 2013 sieht eine bundesweit einheitliche Dokumentation der onkologischen Versorgung auf der Grundlage des ADT/GEKID-Basisdatensatzes<sup>[1](#page-5-2)</sup> vor. Um eine einheitliche und verbindliche Grundlage für eine zukünftige flächendeckende klinische Krebsregistrierung in allen Ländern zu schaffen, wurde die Basisdokumentation von der Arbeitsgemeinschaft Deutscher Tumorzentren e.V. (ADT) und der Gesellschaft der epidemiologischen Krebsregister in Deutschland e.V. (GEKID) aktualisiert. Dies garantiert eine register- und länderübergreifende Vergleichbarkeit.

Die ADT/GEKID 2.0.0 aQua-Spezifikation ist ein Instrument zur Entwicklung von Dokumentationssoftware. Sie ist an die Basisspezifikation zur verpflichtenden Qualitätssicherung angelehnt und soll (QS-)Softwareanbietern eine Softwareentwicklung über etablierte Strukturen und Prozesse sowie den Leistungserbringern/Meldern eine Dokumentation über bekannte Softwarelösungen und unter Nutzung von Routinedaten und Prüfalgorithmen ermöglichen. Die Spezifikation gibt einen einheitlichen Standard für alle Bundesländer und klinischen Strukturen vor, um eine vergleichbare, elektronische Erfassung und Auswertung von Krebsbehandlungen zu ermöglichen. In der vorliegenden ADT/GEKID 2.0.0 aQua-Spezifikation werden sämtliche Merkmale des ADT/GEKID-Basisdatensatzes<sup>[2](#page-5-3)</sup> folglich so definiert, dass Schnittstellen zum KIS bzw. zu den QS-Systemen genutzt werden können.

Die Weiterleitung der auf diesem Wege erzeugten Transaktionsdateien muss mit dem jeweiligen Landeskrebsregister vereinbart werden. Meldungen auf der Grundlage des Basisdatensatzes der ADT/GEKID können aber prinzipiell von allen Landeskrebsregistern entgegengenommen werden.

Das aQua-Institut ist ausschließlich für die technische Umsetzung der ADT/GEKID 2.0.0 aQua-Spezifikation verantwortlich und fungiert nicht als Datenannahmestelle. Für die inhaltliche Bearbeitung sind die Krebsregister Nordrhein-Westfalen, Baden-Württemberg, Rheinland-Pfalz und Niedersachsen zuständig, an die auch Änderungsvorschläge zu richten sind.

## **Ansprechpartner sind:**

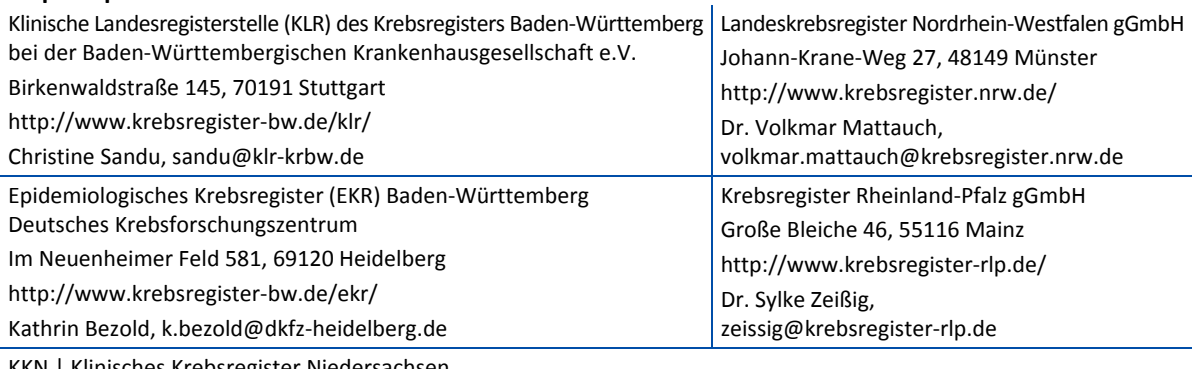

KKN | Klinisches Krebsregister Niedersachsen Anstalt des öffentlichen Rechts Sutelstraße 2, 30659 Hannover

http://www.kk-n.de/

Tobias Hartz[, info@kk-n.de](mailto:info@kk-n.de)

<span id="page-5-2"></span> <sup>1</sup> <http://www.tumorzentren.de/onkol-basisdatensatz.html> (Zugriff am 20.04.2018)

<span id="page-5-3"></span><sup>2</sup> Version: 12. Februar 2014 unter Berücksichtigung der Dateien zur ADT/GEKID-Schnittstelle in der Version 2.0.0 (Stand: 11.06.2017)

## <span id="page-6-0"></span>**1.2 Bezeichnung der Spezifikation**

Der Name der Spezifikation bzw. des Spezifikationspaketes richtet sich seit der Veröffentlichung der ADT/GEKID 2.0.0 aQua-Spezifikation V01 nach folgendem Schema:

## **ADT/GEKID <ADT/GEKID-Schema-Versionsnummer> aQua-Spezifikation V<Versionsnummer>**

Die einzelnen Bestandteile lassen sich folgendermaßen erklären:

- ADT/GEKID steht für die Arbeitsgemeinschaft Deutscher Tumorzentren e.V. (ADT) und die Gesellschaft epidemiologischer Krebsregister in Deutschland e.V. (GEKID), die die zugrunde liegenden, verpflichtenden inhaltlichen und auch technischen Vorgaben (z.B. einheitlicher onkologischer Basisdatensatz, XML-Schema) zur Krebsregistrierung in Deutschland liefern.
- <ADT/GEKID-Schema-Versionsnummer> bezeichnet die Versionsnummer des auf der ADT-Web-seite<sup>[3](#page-6-2)</sup> veröffentlichten XML-Schemas, das der hier vorliegenden Spezifikation als verpflichtende Vorgabe zugrunde liegt. Die Versionierung erfolgt durch die ADT und die GEKID und somit unabhängig vom aQua-Institut.
- aQua-Spezifikation dient der Verdeutlichung, dass es sich bei der vorliegenden Spezifikation um eine Veröffentlichung des aQua-Instituts handelt, die unabhängig von Veröffentlichungen der ADT und der GE-KID zu betrachten ist und diese ergänzt. Die Spezifikation ist an die im Gesundheitswesen etablierte und zwischen Leistungserbringern, Softwareanbietern und Gesundheitsinstitutionen (v.a. IQTIG, G-BA) abgestimmte Spezifikation zur QS-Dokumentation angelehnt und soll (QS-)Softwareanbietern eine einfache Implementierung ermöglichen.
- <Versionsnummer> bezeichnet die 2-stellige Versionsnummer der aQua-Spezifikation. Diese wird bei jeder neuen Veröffentlichung zur selben ADT/GEKID-Schema-Versionsnummer hochgezählt. Einzelne in der Spezifikation enthaltene Komponenten können eine niedrigere Versionsnummer enthalten, wenn in der neuen Veröffentlichung keine Anpassung für sie notwendig war.

Die neue Bezeichnung soll sich einerseits näher am gemeinsamen einheitlichen onkologischen Basisdatensatz von ADT und GEKID orientieren und auf die dortige Versionierung Bezug nehmen und andererseits, durch das Einfügen des Hinweises auf das aQua-Institut, die vorliegende Spezifikation als nicht von ADT und GEKID veröffentlichte Ergänzung zum gemeinsamen einheitlichen onkologischen Basisdatensatz abgrenzen. Durch die enthaltene ADT/GEKID-Schema-Versionsnummer werden sowohl die Gültigkeit der Spezifikation als auch der inhaltliche Umfang<sup>[4](#page-6-3)</sup> ersichtlich. Die Bezugnahme auf das Erfassungsjahr (wie in der vom IQTIG veröffentlich-ten Basisspezifikation<sup>[5](#page-6-4)</sup>) entfällt aufgrund abweichender Regelungen im ADT/GEKID-Verfahren.

# <span id="page-6-1"></span>**1.3 Gültigkeit der ADT/GEKID 2.0.0 aQua-Spezifikation und Informationen zur Datenannahme**

Die ADT/GEKID 2.0.0 aQua-Spezifikation ist seit dem 1. Januar 2018 gültig. Gemäß Beschluss der Plattform der § 65c-Register vom 27. März 2017 wird den Krebsregistern empfohlen, Daten nach der ADT/GEKID-Version 1.0.5<sup>6</sup> noch bis zum 30.09.2018 anzunehmen.<sup>[7](#page-6-6)</sup> Spätestens ab Oktober 2018 sollte daher eine Datenübermittlung nach ADT/GEKID 2.0.0 erfolgen. Für die jeweiligen landesspezifischen Vereinbarungen wenden Sie sich bitte an Ihr zuständiges Krebsregister.

 <sup>3</sup> <http://www.tumorzentren.de/onkol-basisdatensatz.html> (Zugriff am 20.04.2018)

<span id="page-6-3"></span><span id="page-6-2"></span><sup>4</sup> Die ADT/GEKID 2.0.0 aQua-Spezifikation enthält beispielsweise Datenfelder der organspezifischen Module des ADT/GEKID-Basisdatensatzes zum Mammakarzinom und zum Kolorektalen Karzinom. In der Zwischenzeit wurde eine ADT/GEKID-Version 2.1.0 veröffentlicht, die zusätzlich spezifische Datenfelder zum Prostatakarzinom enthält. Eine zukünftige Spezifikation zu dieser Version der ADT/GEKID-Vorgaben würde dementsprechend die ADT/GEKID-Schema-Versionsnummer 2.1.0 erhalten.

<span id="page-6-4"></span><sup>5</sup> <https://iqtig.org/datenerfassung/spezifikationen/qs-basisspezifikation-fuer-leistungserbringer/> (Zugriff am 20.04.2018)

<span id="page-6-5"></span><sup>6</sup> Diese bildete die (inhaltliche) Grundlage für die ADT/GEKID-Spezifikation 2017, wobei der im Rahmen dieses Spezifikationspaketes veröffentlichte Datenkonverter bereits an das ADT/GEKID-XML-Schema in der Version 2.0.0 angepasst war.

<span id="page-6-6"></span><sup>7</sup> Sieh[e http://www.tumorzentren.de/onkol-basisdatensatz.html](http://www.tumorzentren.de/onkol-basisdatensatz.html) (Zugriff am 20.04.2018)

Eine Annahme der Daten nach der ADT/GEKID 2.0.0 aQua-Spezifikation ist in Nordrhein-Westfalen, Baden-Württemberg und Rheinland-Pfalz seit dem 1. Januar 2018 möglich.

In Niedersachsen erfolgt aktuell ein Probebetrieb, der Echtbetrieb ist ab dem 3. Quartal 2018 vorgesehen. Aktuelle Hinweise finden sich auf der Webseite des Klinischen Krebsregisters Niedersachsen unte[r www.kk-n.de,](http://www.kk-n.de/) das zum 1.12.2017 als Anstalt öffentlichen Rechts in Trägerschaft des Landes Niedersachsen gegründet wurde.

Für eine Nutzung der ADT/GEKID 2.0.0 aQua-Spezifikation in anderen Bundesländern ist eine Abstimmung mit den dortigen Krebsregistern zu Möglichkeiten und Zeiträumen der Datenannahme erforderlich.

Am 24. April 2018, am 27. Juni 2018 und am 15. August wurden Updates (V02, V03 und V04) zur ADT/GEKID 2.0.0 aQua-Spezifikation veröffentlicht; es kann jedoch weiterhin eine Datenübermittlung nach V01 erfolgen.

Da das Exportformat der Spezifikationsdatenbank an die etablierten Strukturen in der Qualitätssicherung angepasst sind, ergeben sich Abweichungen des vom aQua-Institut veröffentlichten XML-Schemas (XML\_Schema\_ADTGEKID\_2.0.0\_aQua-Spezifikation\_V<Versionsnummer>.zip) vom ADT/GEKID-XML-Schema<sup>[8](#page-7-0)</sup>, die jedoch hauptsächlich die Datensatzstruktur betreffen. Ergänzend zum Spezifi-kationspaket wird daher ein Datenkonverter zur Verfügung gestellt<sup>[9](#page-7-1)</sup>, über den die exportierten Daten in die Struktur des ADT/GEKID-XML-Schemas geschrieben werden. Somit ist eine bundesweite Nutzung der ADT/GEKID 2.0.0 aQua-Spezifikation möglich. Die Krebsregister in den Bundesländern Nordrhein-Westfalen und Baden-Württemberg sind zum Zeitpunkt der Veröffentlichung der Spezifikation noch in der Lage, die Daten auch im Format des seitens des aQua-Institutes veröffentlichten und an die QS-Basisspezifikation des IQTIG[10](#page-7-2) angepassten XML-Schemas anzunehmen. Mittel- bis langfristig soll die Datenübermittlung jedoch ausschließlich nach dem von ADT und GEKID bereitgestellten veröffentlichten XML-Schema erfolgen. Hierbei ist es erforderlich, dass der Melder das gewählte Verfahren sowie eine mögliche Umstellung vom Export gemäß aQua-XML-Schema Umstellungen mit dem jeweiligen Krebsregister abstimmt. In Rheinland-Pfalz werden seit dem 2. Quartal 2018 nur noch Daten im Format des ADT/GEKID-XML-Schemas

angenommen. Hier gilt zudem die Bedingung, dass ein neuer Schnittstellenmelder das Produktivsystem erst dann nutzen darf, wenn ein Testdurchlauf über das Testportal<sup>[11](#page-7-3)</sup> inklusive inhaltlicher Prüfung durch die Dokumentare des Krebsregisters erfolgreich abgeschlossen wurde.

[Tabelle 1](#page-8-0) bietet eine Übersicht über die Datenannahmestellen der beauftragenden Bundesländer. In Baden-Württemberg existiert eine dreigeteilte Registerstruktur. Die zentrale Datenannahme ist die Vertrauensstelle (VS). Diese leitet die Daten nach Übermittlung über das Melderportal an die Klinische Landesregisterstelle (KLR) und das Epidemiologische Krebsregister (EKR) weiter.

In Nordrhein-Westfalen wird zur Datenannahme aktuell die Meldesoftware EpiCan genutzt. Für 2018 ist die Einführung des Melderportals in NRW geplant. Aktuelle Informationen sind der Webseite des Landeskrebsregisters NRW (gGmbH) $^{12}$  $^{12}$  $^{12}$  zu entnehmen.

Da die ADT/GEKID-Vorgaben aktuell nicht jahresbezogen veröffentlicht/aktualisiert werden, ist auch die vorliegende ADT/GEKID 2.0.0 aQua-Spezifikation nur sehr eingeschränkt als jahresbezogen zu betrachten. An dieser Stelle bestehen somit Abweichungen zur QS-Basisspezifikation und den entsprechenden Prozessen und Fristen. Es ist möglich, eine Spezifikation zu einer ADT/GEKID-Schemaversion über das betreffende Kalenderjahr, d.h. das Kalenderjahr ihrer Veröffentlichung bzw. den Beginn ihrer Gültigkeit, hinaus ihre Gültigkeit behält und keine neue Veröffentlichung erfolgen muss. Dies gilt mit der Einschränkung, dass die Softwareanbie-ter in den Folgejahren jeweils die aktualisierten Kataloge des DIMDI<sup>[13](#page-7-5)</sup> der relevanten Klassifikationen (ICD-10-GM, ICD-O) in der Software hinterlegen bzw. bei Bedarf neue Kodes in der Dokumentation zulassen sollten. Gleichzeitig ist es möglich, dass unterjährig eine Spezifikation zu einer höheren ADT/GEKID-Schema-Versionsnummer veröffentlicht/gültig wird.

<span id="page-7-0"></span> <sup>8</sup> Sieh[e http://www.tumorzentren.de/onkol-basisdatensatz.html](http://www.tumorzentren.de/onkol-basisdatensatz.html) (Zugriff am 20.04.2018)

<span id="page-7-1"></span><sup>9</sup> Veröffentlicht au[f https://www.aqua-institut.de/adtgekid-spezifikation](https://www.aqua-institut.de/adtgekid-spezifikation) (Zugriff am 20.04.2018)

<sup>10</sup> sieh[e https://iqtig.org/datenerfassung/spezifikationen/qs-basisspezifikation-fuer-leistungserbringer/](https://iqtig.org/datenerfassung/spezifikationen/qs-basisspezifikation-fuer-leistungserbringer/) (Zugriff am 20.04.2018)

<span id="page-7-4"></span><span id="page-7-3"></span><span id="page-7-2"></span><sup>11</sup> <http://krebsregister-rlp.de/TrainingMelderportal> (Zugriff am 20.04.2018)

<sup>12</sup> <http://www.krebsregister.nrw.de/> (Zugriff am 20.04.2018)

<span id="page-7-5"></span><sup>13</sup> Deutsches Institut für Medizinische Dokumentation und Information

## *Tabelle 1: Übersicht über die Datenannahmestellen*

<span id="page-8-0"></span>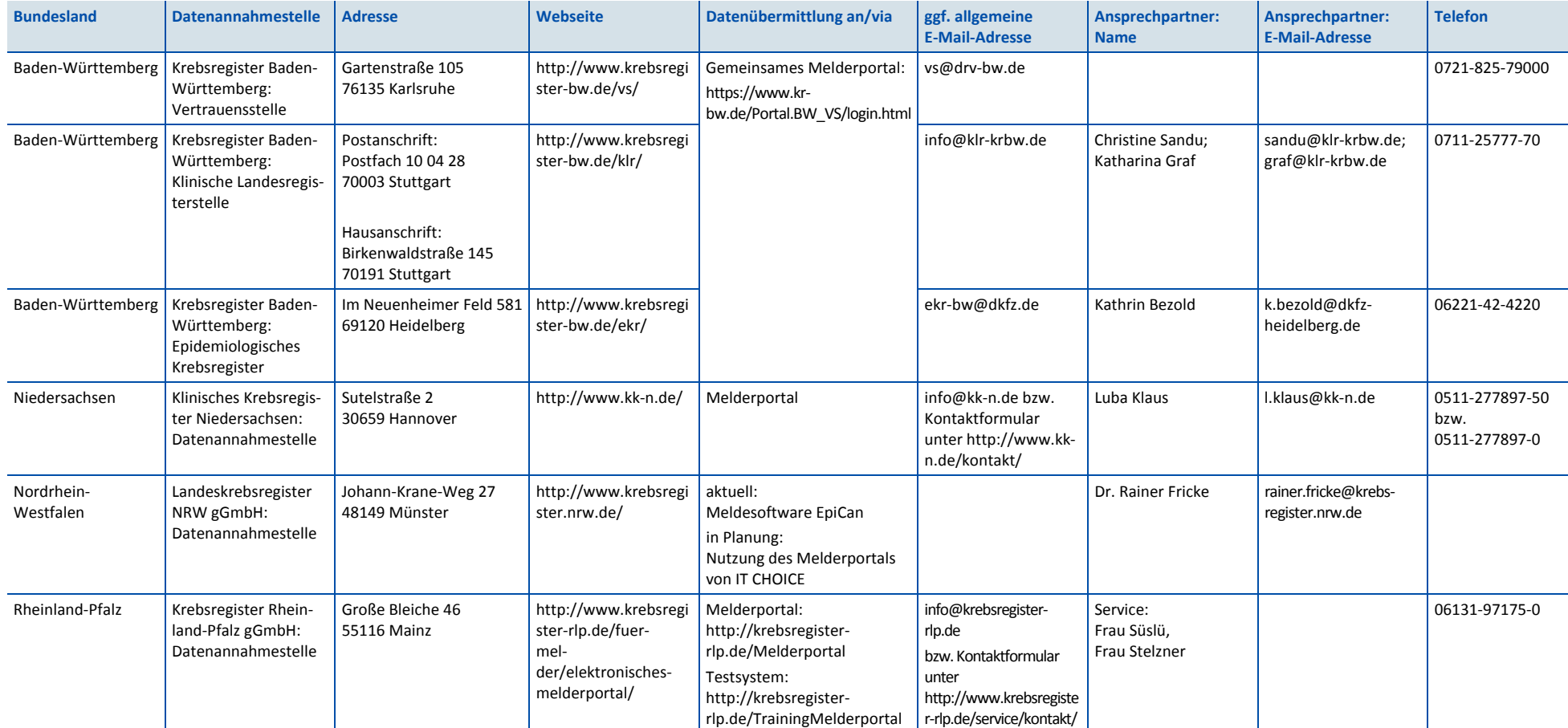

## <span id="page-9-0"></span>**1.4 Lieferumfang**

Die vorliegende Spezifikation mit dem Gesamtpaket-Dateinamen ADTGEKID\_2.0.0\_aQua-Spezifikation V04.zip besteht aus folgenden Komponenten<sup>14</sup>:

Technische Dokumentation:

TechDok\_ADTGEKID\_2.0.0\_aQua-Spezifikation\_V<Versionsnummer>.pdf

- Datenbank: DOK\_ADTGEKID\_2.0.0\_ aQua-Spezifikation\_V<Versionsnummer>.mdb[15](#page-9-2)
- Dokumentationsbögen
	- KRD.pdf
	- KRO.pdf
	- KRSY.pdf
	- KRST.pdf
	- KRV.pdf
- Ausfüllhinweise
	- KRD.htm
	- $-KRO.htm$
	- KRSY.htm
	- KRST.htm
	- KRV.htm
- XML-Schema: XML\_Schema\_ADTGEKID\_2.0.0\_aQua-Spezifikation\_V<Versionsnummer>.zip
- Merkblatt "Neues in der ADT/GEKID 2.0.0 aQua-Spezifikation": Übersicht der Änderungen\_ADTGEKID\_2.0.0\_aQua-Spezifikation\_V<Versionsnummer>
- Dokumente zu den meldepflichtigen Diagnosen<sup>16</sup>:
	- Allgemeine Informationen zum LKR-Filter: LKR-Filter\_ADTGEKID\_2.0.0\_aQua-Spezifikation\_V02.pdf
	- Meldepflichtige Diagnosen Krebsregister Baden-Württemberg: Meldepflichtige\_Diagnosen\_KR-BW\_V01.pdf
	- Meldepflichtige Diagnosen Landeskrebsregister Nordrhein-Westfalen: Meldepflichtige\_Diagnosen\_LKR-NRW\_V02.pdf
	- Meldepflichtige Diagnosen Krebsregister Rheinland-Pfalz: Meldepflichtige\_Diagnosen\_KR\_RP\_V02.pdf
	- Liste paariger Organe, bei denen eine Seitenangabe notwendig ist: Anhang\_Seitenlokalisation\_ADTGEKID\_2.0.0\_aQua-Spezifikation\_V01.pdf
- Komponentenliste: Liste aller im Spezifikationspaket enthaltenen Komponenten im csv-Format mit Bezug zu Versionsnummer und Veröffentlichungsdatum: Komponentenliste\_ADTGEKID\_2.0.0\_aQua-Spezifikation\_V<Versionsnummer>.xlsx

Ergänzend zum vorliegenden Spezifikationspaket wird der ADT/GEKID-Datenkonverter bereitgestellt: Datenkonverter\_ADTGEKID\_2.0.0\_aQua-Spezifikation\_V<Versionsnummer>.zip.

<span id="page-9-1"></span><sup>14</sup> Die Versionsnummer der jeweils aktuell gültigen Spezifikation (z.B. V01, V02 usw.) ist dem zuletzt veröffentlichten Update zu entnehmen. Da hier nur eine möglichst allgemeingültige Übersicht über die enthaltenen Komponenten geboten werden soll, sind die Versionsnummern der einzelnen Komponenten an dieser Stelle nicht konkret aufgeführt. Diese sind der Komponentenliste des aktuellsten Spezifikationspakets zu entnehmen (siehe [https://www.aqua](https://www.aqua-institut.de/adtgekid-spezifikation)[institut.de/adtgekid-spezifikation,](https://www.aqua-institut.de/adtgekid-spezifikation) Zugriff am 20.04.2018)

<span id="page-9-2"></span><sup>&</sup>lt;sup>15</sup> Die ADT/GEKID 2.0.0 aQua-Spezifikation ist unabhängig von der Datenbank zur QS-Dokumentation (2018 Basis\_QSDOK\_V<Versionsnummer>) und dort nicht integriert (siehe Abschnit[t 2.1\)](#page-10-1). Die Datenbank zur QS-Dokumentation wird jedoch als technische Grundlage verwendet, um eine einheitliche Umsetzbarkeit zu gewährleisten.

<span id="page-9-3"></span><sup>&</sup>lt;sup>16</sup> Da die Dateien von den Krebsregistern erstellt werden und unabhängig von den jeweiligen Spezifikationsversionen gültig sein können, wird hier ggf. von der üblichen Namenskonvention abgewichen.

# <span id="page-10-0"></span>**2 Aufbau der Datenbank der ADT/GEKID 2.0.0 aQua-Spezifikation**

# <span id="page-10-1"></span>**2.1 Allgemeine Anmerkungen zur Struktur der Spezifikationsdatenbank**

Eine wesentliche Komponente der ADT/GEKID 2.0.0 aQua-Spezifikation ist eine relationale Datenbank. Sie wird als Access-Datenbank (MS Access 2000) zur Verfügung gestellt.

Eine zusätzliche Datenbank zur Filterdefinition dokumentationspflichtiger Fälle wird nicht veröffentlicht. Dokumentationspflichtige Diagnosen (ICD-Kodes) werden von den Krebsregistern zur Verfügung gestellt und sind auf der Webseite des aQua-Instituts zu finden $17$ .

Es ist möglich, dass die in der Datenbank enthaltenen Plausibilitätsprüfungen um weitere Prüfungen im jeweiligen Krebsregister ergänzt werden, welche über die Spezifikationsdatenbank nicht abgebildet werden können. Entsprechende Korrekturen sind in die bereits erstellten Bögen einzuarbeiten und als Korrektur-Meldung (mit identischer Meldung\_ID, s. Abschnit[t 3.1.3\)](#page-16-1) an die Krebsregister zu übermitteln.

## <span id="page-10-2"></span>**2.1.1 Abfragen der Datenbank**

Die Abfragen der Access-Datenbank geben einen vereinfachenden Überblick über die Inhalte der ADT/GEKID 2.0.0 aQua-Spezifikation. Da die Spezifikation auf der Struktur der QS-Dokumentationsdatenbank basiert, sind nicht alle Abfragen für die ADT/GEKID 2.0.0 aQua-Spezifikation relevant.

Datenfeldbeschreibung

Hier sind alle Bogenfelder der spezifizierten Module, sortiert nach Modulname, Bogenname und Zeilennummer der Bogenfelder, dargestellt.

- DatenfeldbeschreibungFürEinModul Wird diese Abfrage aufgerufen, so muss der Modulname (z.B. "KRO", "KRSY") angegeben werden. Anschließend erhält man eine entsprechende modulbezogene Auswahl der Datenfeldbeschreibung.
- Plausibilitätsregeln

Diese Abfrage enthält alle Plausibilitätsregeln der spezifizierten Module, sortiert nach Modulname und Nummer der Regel. Eine weitergehende Plausibilisierung wird durch die Krebsregister durchgeführt, eine Rückmeldung erfolgt durch das Melderportal bzw. die Meldesoftware.

PlausibilitätsregelnFürEinModul

Wird diese Abfrage aufgerufen, so muss der Modulname (z.B. "KRO", "KRSY") angegeben werden; man erhält eine entsprechende modulbezogene Auswahl der Plausibilitätsregeln.

Teildatensätze

Diese Abfrage liefert einen Überblick über die Teildatensätze und die Regeln für das Anlegen von Teildatensätzen $18$ .

Ersatzfelder

Dies ist eine Auflistung der zu anonymisierenden Bogenfelder für alle spezifizierten Module.

- OPSListen Diese Abfrage liefert einen Überblick über die Kodes der OPS-Listen.
- $\blacksquare$  ICDListen Hier sind die Kodes der ICD-Listen dargestellt.

<span id="page-10-3"></span> <sup>17</sup> <https://www.aqua-institut.de/adtgekid-spezifikation> (Zugriff am 20.04.2018)

<span id="page-10-4"></span><sup>&</sup>lt;sup>18</sup> Aktuell sind in der ADT/GEKID 2.0.0 aQua-Spezifikation keine Teildatensätze enthalten.

Exportfelder

Wenn man diese Abfrage aufruft, erhält man eine Übersicht über alle Exportfelder. Exportfelder für Listenfelder werden nicht pro Listenelement, sondern pro Listenfeld dargestellt. Die Anzahl der Elemente ist der Abfrage zu entnehmen (Exportfelder.elemente)

ExportfelderFürEinModul

Diese Abfrage zeigt eine Auswahl der Exportfelder eines Moduls (der Modulname ist explizit anzugeben). Man erhält eine Übersicht über die zu exportierenden Felder inkl. ihrer Zuordnung zum Teildatensatz. Exportfelder für Listenfelder werden nicht pro Listenelement, sondern pro Listenfeld dargestellt. Die Anzahl der Elemente ist der Abfrage zu entnehmen (ExportfelderFürEinModul.elemente)

- Feldgruppen Diese Abfrage liefert eine Übersicht über alle Feldgruppen.
- FeldgruppenFürEinModul Wenn man diese Abfrage aufruft, so muss der Modulname (z.B. "KRO", "KRSY") angegeben werden und man erhält eine entsprechende modulbezogene Auswahl der Feldgruppen eines Moduls.
- WertebereicheNumerischerFelder Diese Abfrage liefert eine modulübergreifende Anzeige der numerischen Datenfelder (Typ ZAHL und GAN-ZEZAHL) mit den jeweiligen Wertebereichen.
- WertebereicheNumerischerFelderFuerEinModul Hier werden die numerischen Datenfelder (Typ ZAHL und GANZEZAHL) und deren Wertebereiche für ein Modul angezeigt. Das Modul muss direkt angegeben werden.
- ÜberschriftenFürEinModul Diese Abfrage liefert eine Anzeige der Überschriften für das angegebene Modul. Angegeben werden Startund Ende-Felder der Überschriften sowie die Ebene der Überschriften.
- Schlüsselkodes Diese Abfrage zeigt alle Schlüssel und die zugehörigen Schlüsselwerte an.
- Ausfüllhinweise

Hier wird die Zuordnung von Ausfüllhinweisen (*htm.Dateien*) zu den Feldern in den einzelnen Modulen angezeigt.

 AusfüllhinweiseFürEinModul Hier wird die Zuordnung von Ausfüllhinweisen (*htm.Dateien*) zu den Feldern eines Moduls angezeigt. Das Modul muss direkt angegeben werden.

## <span id="page-11-0"></span>**2.1.2 Tabellenstruktur der Datenbank**

Die Tabellen und Spalten (Attribute) unterliegen einem einheitlichen Namensschema. Erlaubte Zeichen sind die Buchstaben a bis z, A bis Z und die Ziffern 0 bis 9. Umlaute und Sonderzeichen werden nicht verwendet. Das erste Zeichen eines Namens darf keine Ziffer sein.

Ein Tabellenname beginnt immer mit einem Großbuchstaben und ein Attributname immer mit einem Kleinbuchstaben. Wenn ein Name aus mehreren Teilen (z.B. Substantiven) besteht, so beginnt jeder nachfolgende Namensteil mit einem Großbuchstaben.

Beispiel 1:

BasisTyp (Tabelle) idBasisTyp (Spalte) Für jede Tabelle ist in der Spezifikation höchstens **ein** Primärschlüssel definiert, der nach folgendem Schema aufgebaut ist:

id<TabellenName>

Der Ausdruck in spitzen Klammern ist ein Platzhalter für den Namen der Tabelle.

Die meisten Tabellen haben einen einfachen Primärschlüssel vom Typ AUTOINCREMENT. Zusätzlich enthalten derartige Tabellen mindestens ein identifizierendes Attribut<sup>19</sup>, welches durch Setzen eines weiteren, eindeutigen Index (bestehend aus einem oder mehreren Attributen) definiert ist.

Beispiel 2:

- Identifizierendes Attribut: Attribut name in Tabelle BasisTyp
- Identifizierende Attributkombination: Attribute code und fkSchluessel in Tabelle SchluesselWert

Es gibt auch Tabellen, deren einziger eindeutiger Schlüssel der Primärschlüssel ist. Ein Beispiel ist die Tabelle MussKann mit dem Primärschlüssel idMussKann vom Typ TEXT(1) (entspricht VARCHAR(1)). Diese Tabellen sind als einfache "Nachschlagetabellen" zu interpretieren. Im Fall der Tabelle MussKann soll im entsprechenden Fremdschlüsselfeld der verknüpften Detailtabelle durch das Datenbankschema gewährleistet werden, dass nur ein , M' oder , K' eingegeben werden darf.

Die Namen von Fremdschlüsseln sind analog zum Namen der Primärschlüssel aufgebaut:

fk<FremdTabellenName>

Die Namensgebung von Primär- und Fremdschlüsseln vereinfacht den Aufbau von komplexeren Abfragen, welche sich über mehrere Tabellen erstrecken (Inklusionsverknüpfungen, Joins).

Die Fremdschlüsselattribute (Namen beginnen mit fk) wurden als Datenbankattribute zum Nachschlagen eingerichtet. Beispielsweise wird beim Fremdschlüsselattribut fkModul in der Tabelle Bogen nicht mehr der Primärschlüssel des jeweiligen Moduls, sondern der Name des Moduls angezeigt. Diese Änderung betrifft nur die Anzeige, nicht jedoch die Struktur der Datenbank. Sind zwei Tabellen mehrfach durch Schlüssel-Fremdschlüssel-Beziehungen miteinander verknüpft, so kann der Name eines Fremdschlüssels auch folgendermaßen aufgebaut sein:

<fkFremdTabellenName><Rolle>

<Rolle> ist der Platzhalter für eine zusätzliche Qualifizierung der Relation.

N-M-Beziehungen werden wie üblich über Verknüpfungstabellen realisiert. In der Spezifikation haben Ver-knüpfungstabellen gewöhnlich keinen Primärschlüssel<sup>[20](#page-12-1)</sup>, jedoch einen eindeutigen Schlüssel, der über die Fremdschlüsselfelder definiert ist. Ein Beispiel hierfür ist die Tabelle RegelFelder, welche die Tabellen BogenFeld und Regel verknüpft.

Folgende Attribute treten in vielen Tabellen auf:

- name ist in der Regel als technischer Name zu verstehen. Feld.name wird z.B. als Variablenname in den Plausibilitätsregeln verwendet.
- bezeichnung ist eine kurze Beschreibung. BogenFeld.bezeichnung ist z.B. der Text, welcher ein Feld auf einem Eingabeformular beschreibt.
- bedingung enthält einen logischen Ausdruck. Prominentester Vertreter dieses Attributtyps ist das Attribut bedingung in der Tabelle Regeln.

<span id="page-12-0"></span> <sup>19</sup> Oder: Eine identifizierende Attributkombination, die einen eindeutigen Schlüssel definiert.

<span id="page-12-1"></span><sup>20</sup> Hier: Primärschlüssel im Sinne der Access-Definition eines Primärschlüssels. Streng genommen wird über die beiden Fremdschlüssel ein neuer Primärschlüssel definiert.

### **Abweichungen der Tabellenstruktur**

Die ADT/GEKID 2.0.0 aQua-Spezifikation basiert allgemein in ihrer Tabellenstruktur auf der QS-Dokumentationsspezifikation. Dennoch kann es Abweichungen vereinzelter Tabellenstrukturen geben. Die Unterschiede sind i[n Tabelle 2](#page-13-1) aufgeführt.

<span id="page-13-1"></span>*Tabelle 2: Abweichungen der Tabellenstrukturen von QS-Basisspezifikation und ADT/GEKID 2.0.0 aQua-Spezifikation*

| <b>Tabelle/Tabellenattribut</b>         | <b>QS-Spezifikation</b> | <b>ADT/GEKID-Spezifikation</b> |
|-----------------------------------------|-------------------------|--------------------------------|
| DatenserviceModul.fkExportModul         | enthalten               | aktuell nicht enthalten        |
| Exportmodul                             | enthalten               | aktuell nicht enthalten        |
| DatenserviceRegion.idDatenserviceRegion | enthalten               | aktuell nicht enthalten        |
| Workflowprozess.idWorkflowprozess       | enthalten               | aktuell nicht enthalten        |
| Pruefung.dpp                            | enthalten               | aktuell nicht enthalten        |
| Strenge.bezeichnung                     | enthalten               | aktuell nicht enthalten        |
| Datenservice.kv connect                 | enthalten               | aktuell nicht enthalten        |
| Datenservice.upload                     | enthalten               | aktuell nicht enthalten        |
| Datenservice.datentraeger               | enthalten               | aktuell nicht enthalten        |
| Datenservice.upload_url                 | aktuell nicht enthalten | enthalten                      |
| Datenservice.bemerkung                  | aktuell nicht enthalten | enthalten                      |

Die ab der vorliegenden ADT/GEKID 2.0.0 aQua-Spezifikation V01 neu enthaltenen Attribute upload.url und bemerkung in der Tabelle Datenservice dienen einer näheren Beschreibung des Datenübermittlungsverfahrens. Dabei enthält die Spalte upload.url die URL zum jeweiligen Melderportal der verschiedenen Krebsregister. Mit dem Attribut bemerkung sollte eine Möglichkeit geschaffen werden, beispielsweise weitere Datenübermittlungsverfahren (neben einem E-Mail-Versand oder der Nutzung eines Melderportals) zu beschreiben.

Ergänzende Anpassungen zur Vereinheitlichung von Tabellenstrukturen können ggf. in einem Update der ADT/GEKID 2.0.0 aQua-Spezifikation erfolgen.

## <span id="page-13-0"></span>**2.1.3 Module (Datensätze)**

Ein Modul ist durch einen eindeutigen technischen Namen gekennzeichnet. Es besteht aus einem Basisdatensatz. Die zentralen Definitionen eines Moduls befinden sich in der Tabelle Modul der ADT/GEKID 2.0.0 aQua-Spezifikation.

Ein Modul der ADT/GEKID 2.0.0 aQua-Spezifikation (Beispiel: KRO) enthält die Datensatzdefinition von mehreren zusammengehörigen Datenfeldgruppen des ADT/GEKID-Basisdatensatzes. Abhängig von (inhaltlich oder organisatorisch) abzugrenzenden Bereichen kann ein Verfahren zur Meldung einer Tumorerkrankung mehrere Module umfassen. Mit der Dokumentationssoftware nach ADT/GEKID 2.0.0 aQua-Spezifikation können für einen Behandlungsfall eine oder mehrere Moduldokumentation(en) angelegt werden, die nach Dokumentationsabschluss an die Datenannahmestelle übermittelt werden. Fehlerfrei dokumentierte Datensätze, die die Basis der Datenauswertungen bilden, werden dem Leistungserbringer von der Datenannahmestelle bestätigt.

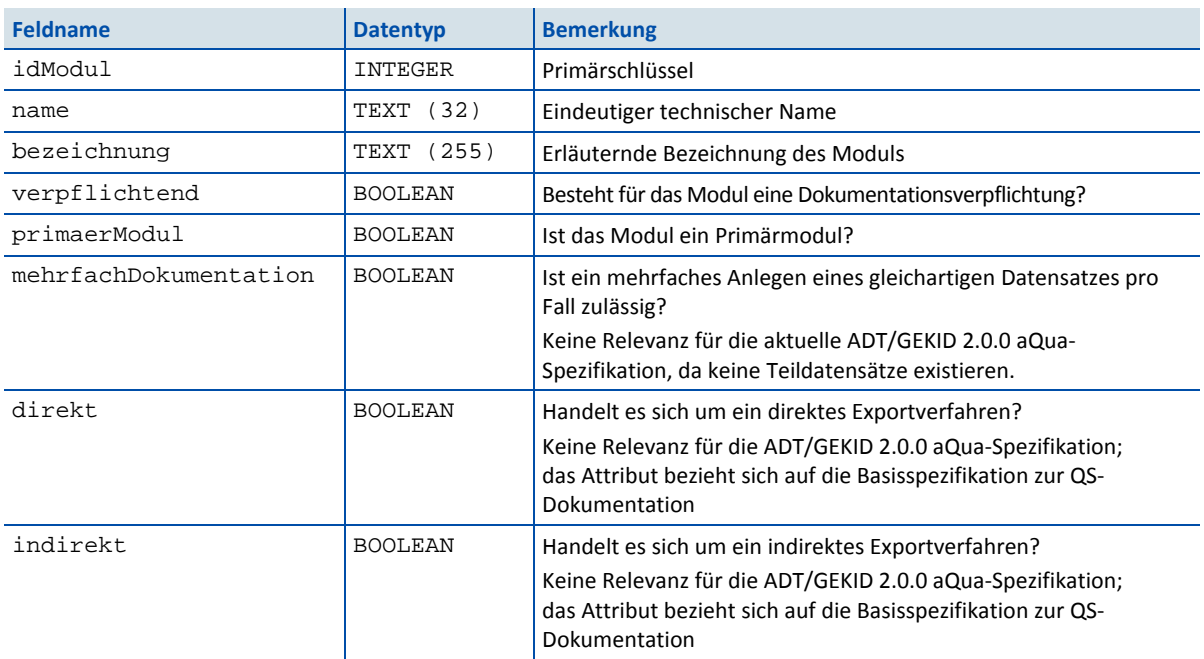

## <span id="page-14-0"></span>*Tabelle 3: Struktur der Tabelle Modul*

Um den Export definierter zusammengehöriger Datenfeldgruppen zu gewährleisten, sind die vorgegebenen Felddefinitionen des ADT/GEKID-Basisdatensatzes in separaten Modulen abgebildet:

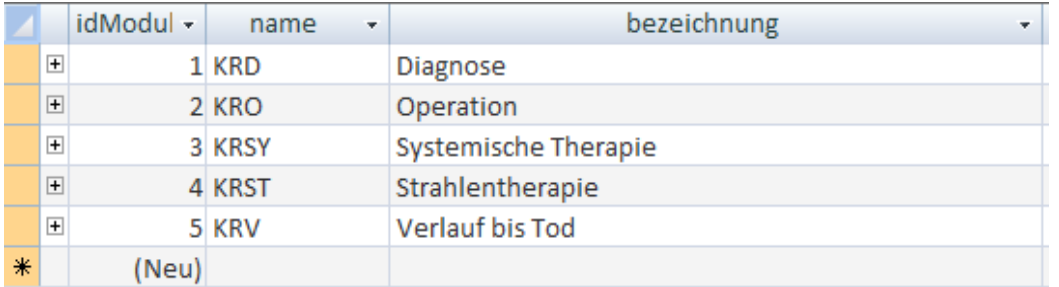

<span id="page-14-1"></span>*Abbildung 1: Modulnamen und ihre Bezeichnungen in Tabelle Modul*

# <span id="page-15-0"></span>**3 Datenexport im ADT/GEKID-Verfahren**

Die ADT/GEKID-Daten werden für die Krebsregister im XML-Schema nach ADT/GEKID 2.0.0 aQua-Spezifikation erfasst und exportiert. Die folgenden Beschreibungen beziehen sich auf dieses Schema, das an das Schema der Basisspezifikation zur QS-Dokumentation angelehnt ist und (hauptsächlich strukturelle) Abweichungen vom ADT/GEKID-XML-Schema enthält (siehe Abschnitt [1.3\)](#page-6-1). Gegebenenfalls ist eine Konvertierung der Transaktionsdateien nötig. Die Lieferanten der Daten werden aus Gründen der Vereinfachung im Folgenden mit dem allgemeineren Begriff "Leistungserbringer" bezeichnet.

Die Software stellt die modulübergreifende Funktionalität für den Datenexport bereit. Der Datenexport wird in der Regel nicht durch die für die Dokumentation verantwortlichen ärztlichen oder pflegerischen Mitarbeiter, sondern durch einen Mitarbeiter der EDV der Leistungserbringer durchgeführt. Exportiert werden ausschließlich diejenigen Datensätze, die von den Leistungserbringern im Rahmen eines Dokumentationsab-schlusses<sup>[21](#page-15-3)</sup> freigegeben sind. Die Vorschriften zur Anonymisierung und Pseudonymisierung der Verfahren entfallen in der ADT/GEKID 2.0.0 aQua-Spezifikation. Die Verschlüsselung für ADT/GEKID erfolgt über das jeweilige Melderportal bzw. über die Meldesoftware der Landeskrebsregister, zudem werden aktuell Vertrauensstellen in den Ländern etabliert.

Die von der Dokumentationssoftware generierten Transaktionsdateien werden durch die Krebsregister weiterverarbeitet. Die Dokumentationssoftware überträgt die Inhalte der Transaktionsdateien an die sogenannte ADT/GEKID-Schnittstelle, die von den Krebsregistern bereitgestellt wird. Die genauen Modalitäten der Übermittlung müssen mit dem jeweils zuständigen Landeskrebsregister vereinbart werden. Für das ADT/GEKID-Verfahren spielt die Übertragung von Dateien per E-Mail zurzeit in der Regel keine Rolle.

## <span id="page-15-1"></span>**3.1 Datenübertragung**

Wesentliches Element der gesetzlichen Meldepflicht für alle Tumor-Neuerkrankungen ist die elektronische Datenübertragung.

## <span id="page-15-2"></span>**3.1.1 Registrierungen**

Die Registrierung eines Melders bei der Datenannahmestelle (entspricht dem jeweiligen Landeskrebsregister) ist Voraussetzung für die Datenübermittlung. Neben der Registrierung ist auch jegliche Änderung der Meldewege und Melderangaben den jeweils zuständigen Krebsregistern mitzuteilen (Kontaktdaten siehe Abschnitt [1.1\)](#page-5-1).

Jeder registrierte Melder bekommt vom zuständigen Krebsregister eine Melder ID zugewiesen. Diese ID ist als Registriernummer zu verwenden. Die Software muss sicherstellen, dass alle Datensätze (z.B. Daten einer Operation oder Daten einer Diagnosestellung) einer Melder ID eindeutig durch eine Meldung ID gekennzeichnet werden. Das bedeutet, dass die Verknüpfung von Melder ID und Meldung ID eindeutig den Behandlungsfall/die Meldung an das Krebsregister identifizieren muss.

## **Bereitstellung der Melderdaten durch die Software**

Um eine fehlerhafte Datenübertragung zu vermeiden und den Dokumentationsaufwand zu verringern, ist die Melder ID möglichst von der Software bereitzustellen. Den Softwareanbietern wird daher empfohlen, für den Fall mehrerer Melder pro System eine Auswahlliste zu generieren, die die im System hinterlegten Melder in Klartext aufführt. Sofern möglich und im jeweiligen Kontext sinnvoll, kann das Feld dabei mit einem bestimmten Melder vorbelegt werden. Die jeweils zugehörige Melder ID wäre in diesem Fall in der Software zu hinterlegen und je nach ausgewähltem Melder zu exportieren. Das Bogenfeld Melder ID würde in der Benutzeroberfläche somit durch ein Listenfeld mit den Klarnamen der Melder (Personen/Abteilungen) ersetzt und die Melder ID selbst wie ein Ersatzfeld behandelt. Auf diese Weise kann eine korrekte Übermittlung der Melder ID erfolgen, ohne dass der Melder sich mit IDs befassen muss.

<span id="page-15-3"></span><sup>&</sup>lt;sup>21</sup> Eine Dokumentation kann nicht abgeschlossen werden, wenn harte Plausibilitätsregeln verletzt werden.

Auch das Institutionskennzeichen und die Betriebsstättennummer des Melders (Felder IKNRKH und BSNR) sind zwar weiterhin als Bogenfelder enthalten, jedoch automatisiert durch die Software zu befüllen.

## <span id="page-16-0"></span>**3.1.2 Eindeutige Kennzeichnung der XML-Datenpakete**

Jedes Datenpaket wird durch eine universell eindeutige Identifikationsnummer (ID) von der ADT/GEKID-Software gekennzeichnet. Dies ist ein Globally Unique Identifier (GUID), also eine global eindeutige Zahl mit 128 Bit, die eine Implementierung des Universally Unique Identifier Standards (UUID) darstellt.

GUID haben das Format XXXXXXXX-XXXX-XXXX-XXXX-XXXXXXXXXXXX, wobei jedes X für ein Zeichen aus dem Hexadezimalsystem steht und eine Ziffer 0 bis 9 oder ein Buchstabe A bis F sein kann.

Erläuterung zur GUID:

- Die GUID wird im Exportprozess von der Dokumentationssoftware einem bestimmten Datenpaket zugewiesen.
- Jeder Übermittlung an eine Datenannahmestelle ordnet das Dokumentationssystem eine eindeutige GUID zu.
- Diese GUID wird im XML-Code des Dokuments als ID gesetzt. Diese GUID muss bei dateibasierten Übertragungsverfahren in der Dateibenennung verwendet werden.

## <span id="page-16-1"></span>**3.1.3 Identifizierung von Datensätzen**

Die Vorgangsnummer (auch Meldung\_ID genannt) kennzeichnet in eindeutiger Weise jeden dokumentierten Vorgang (z.B. Daten einer OP-Meldung) eines Dokumentationssystems. Die ID der Meldung wird in der ADT/GEKID-Spezifikationsdatenbank als Zusatzfeld (Meldung ID) definiert. Das Feld Meldung\_ID ist als Exportfeld definiert. Bei Aktualisierungen bzw. Korrekturen eines Vorgangs ist die Meldung ID des Vorgangs erneut anzugeben und der gesamte Bogen (mit bereits übermittelten und aktualisierten/korrigierten Daten) erneut zu exportieren.

Im einfachsten Fall könnten die Vorgangsnummern jeweils um 1 inkrementiert werden, wenn ein neuer Datensatz angelegt wird. Wenn während eines stationären Aufenthalts z.B. zwei Dokumentationen zu z.B. zwei verschiedenen Operationen (KRO) angelegt werden, so müssen auch unterschiedliche Vorgangsnummern vergeben werden.<sup>[22](#page-16-3)</sup> Die Vorgangsnummer ist daher ein Merkmal des Dokumentationssystems, um einen Datensatz innerhalb des Dokumentationssystems eindeutig identifizieren zu können. Eine Vorgangsnummer darf keine Rückschlüsse auf Personendaten ermöglichen (so sollte in der Vorgangsnummer z.B. nicht das Geburtsdatum enthalten sein).

Die genaue Umsetzung kann der Softwareanbieter weitgehend frei gestalten; **Voraussetzung ist jedoch, dass die Eindeutigkeit der Vorgangsnummer** (**in Verbindung mit der** Melder\_ID) **gewährleistet ist.**

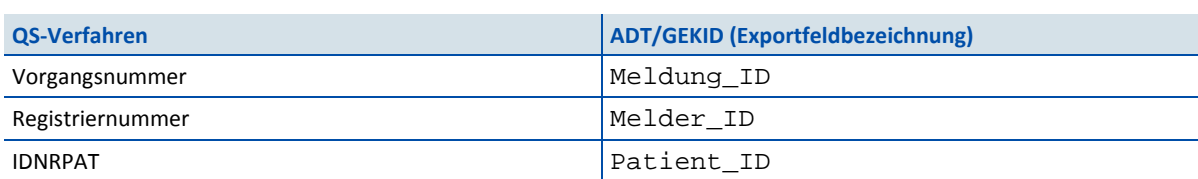

<span id="page-16-2"></span>*Tabelle 4: Eindeutige Bezeichnungen von Exportfeldern bei der Datenübertragung in ADT/GEKID*

Unterschiedliche Versionen eines Datensatzes müssen die identische Meldung\_ID besitzen. Nur der aktuellste Datensatz wird berücksichtigt. Alle Daten der vorherigen Version des Datensatzes, die sich nicht ändern, müssen auch in der neuen Version übermittelt werden.

<span id="page-16-3"></span><sup>&</sup>lt;sup>22</sup> Wird ein Datensatz zu einem Behandlungsabschnitt aktualisiert, ist hingegen dieselbe Vorgangsnummer bzw. Meldung\_ID zu verwenden.

#### **Bereitstellung der IDs durch die Dokumentationssoftware**

Sämtliche erhobene IDs dienen organisatorischen Zwecken, z.B. der Zuordnung von Datensätzen zu einem Tumor. Die IDs sind melder- bzw. dokumentationssystembezogen zu vergeben – eine Abstimmung mit weiteren Meldern ist nicht erforderlich. Da die IDs zudem frei wählbar sind, können sie von der Dokumentationssoftware vergeben werden. Ziel ist es, den Melder nicht mit der Dokumentation zu belasten und insbesondere im zeitlichen Verlauf eine möglichst fehlerfreie ID-Erfassung zu erreichen.

Demzufolge werden ab der Spezifikationsversion ADT/GEKID\_2.0.0\_aQua-Spezifikation\_V01 die Datenfelder zu sämtlichen IDs – mit Ausnahme der Melder\_ID (s. Abschnitte [3.1.1](#page-15-2) un[d 3.4\)](#page-21-1) – als Zusatz- oder Ersatzfel-der<sup>[23](#page-17-0)</sup> umgesetzt. Sie sind automatisch durch die Dokumentationssoftware zu befüllen. Dabei gelten neben den im vorliegenden Abschnitt beschriebenen Bestimmungen bzgl. Meldung\_ID, Melder\_ID und Patient\_ID folgende Anforderungen:

- Die Formatvorgaben der Datenbank sind einzuhalten.
- Unterschiedliche bzw. neue Patienten/Therapieabschnitte/Tumoren etc. sind durch neue IDs voneinander abzugrenzen.
- Vergebene IDs zu Elementen, für die weitere Meldungen möglich sind (z.B. Patient, Tumor etc.), sind für zukünftige Meldungen bereitzuhalten. Bei neuen Meldungen zum selben Patienten/Tumor etc. sind bereits vergebene IDs durch die Software zu identifizieren und innerhalb der Datensätze der neuen Meldungen zu exportieren.

#### Beispiel:

Ein Patient, für den bereits eine Diagnose-Meldung erfolgt ist, erscheint zur Operation. Für die Meldung zur Operation sind in diesem Fall die in der Diagnose-Meldung vergebenen Patient\_ID und Tumor\_ID zu übermitteln. OP\_ID und Meldung\_ID werden neu vergeben. Sollte die Meldung zur Operation unvollständig erfolgt sein und später durch eine neue Datenübermittlung ergänzt werden, sind jegliche IDs (Patient\_ID, Tumor\_ID, OP\_ID und Meldung\_ID) der vorherigen Meldung erneut zu exportieren.

Sollte für denselben Patienten eine weitere Operation erforderlich sein, ist eine neue OP\_ID zu vergeben, während die Tumor\_ID zu übernehmen ist.

Im Falle eines Auftretens von Metastasen ist eine Verlaufsmeldung zur selben Tumor\_ID vorzunehmen. Diese erhält erneut dieselbe Tumor\_ID.

#### **Vorbelegung des Bogenfeldes Meldeanlass**

In den Modulen Diagnose und Operation ist als Meldeanlass im gleichnamigen Bogenfeld nur ein bestimmter Wert (Diagnose bzw. Behandlungsende) sinnvoll. Auch in den weiteren Modulen sind nicht alle Schlüsselwerte angemessen. Aufgrund der Vorgaben des ADT/GEKID-XML-Schemas sowie aus technischen Gründen wird das Feld jedoch in allen Modulen mit einheitlichem Schlüssel aufgeführt. Über weiche Plausibilitätsregeln erhält der Melder einen Hinweis, sofern er einen im jeweiligen Modul unpassenden Meldeanlass dokumentiert. Den Softwareanbietern wird empfohlen, das Feld mit dem jeweils gültigen Wert vorzubelegen.

<span id="page-17-0"></span> <sup>23</sup> Modulbezogene IDs werden aus technischen Gründen als Ersatzfelder umgesetzt. Dabei erfolgt in Einzelfällen auch ihre Zuordnung zu anderen Feldern (siehe Attribut fkBogenFeld in Tabelle ErsatzFuerFeld) aus technischen Gründen (betrifft z.B. das Ersatzfeld ST\_ID) – ist eine inhaltliche Beziehung hier nicht herzustellen.

## <span id="page-18-0"></span>**3.1.4 Übermittlung der Daten im Datenfluss**

Die folgenden Aspekte der Datenübermittlung werden spezifiziert:

- Datenpaket, innere Struktur
- Datenpaket, äußere Struktur

Während die innere Struktur immer eingehalten werden muss, ist die äußere Struktur nur dann einzuhalten, wenn als Übertragungsweg der Versand per E-Mail oder auf einem anderen Datenträger gewählt wird.

Die äußere Struktur ist von dem Übertragungsprozess abhängig. Dieser Übertragungsprozess ist für den Austausch von Dateien spezifiziert. Wenn die Datenübermittlung gesichert ist, muss eine Transportverschlüsselung für die Datei vorgesehen werden. Auf diese Transportverschlüsselung kann jedoch verzichtet werden, wenn z.B. eine geschützte Übertragung in einem Stream erfolgt.

Die innere Struktur des Datenpakets muss immer eingehalten werden **und** es müssen datenschutzrechtlich unbedenkliche Übertragungsverfahren gewählt werden. Eine Abweichung von der etablierten gesicherten Übertragung in Baden-Württemberg, in Rheinland-Pfalz und Nordrhein-Westfalen soll im Konsens zwischen den Übertragungspartnern getroffen werden, wenn die Unbedenklichkeit der Übertragung sichergestellt ist.

Die innere Struktur jedes Datenpakets stellt alle notwendigen Metainformationen bereit, um dieses eindeutig zuzuordnen. Die Unbedenklichkeit der Übertragung muss nachgewiesen werden. Die innere Struktur wird durch ein XML-Schema (Übertragungsschema) definiert.

Zur äußeren Struktur gehören Festlegungen zu Dateibenennung, Transportverschlüsselung, Archivierung und Archivbenennung.

## **Ausgangsvalidierung gegen das Übertragungsschema**

Als letzte Maßnahme vor der Übertragung des Dokuments muss die innere Struktur des Dokuments gegen das Übertragungsschema auf Gültigkeit geprüft werden.

Die Vorteile der Ausgangsvalidierung:

- Sicherstellung der Datenintegrität nach Verarbeitung der Daten
- frühe Feststellung von Fehlerquellen in der eigenen Datenverarbeitung
- Entlastung des nachfolgenden Datenservices (Vermeidung des Versands nicht valider Daten)
- Vermeidung des Versands von Daten, die gegen den Datenschutz verstoßen

Durch diese Prüfung wird sichergestellt, dass die richtigen Bereiche des XML-Codes verschlüsselt sind und ausgeschlossen ist, dass kritische Daten versehentlich unverschlüsselt die nächste Stelle im Datenfluss erreichen. Sie schließt ebenfalls von vornherein aus, dass Daten an den nachfolgenden Datenservice übermittelt werden, die dieser nicht verarbeiten kann.

Das an einer Übertragungsstelle gültige Schema kann der Dokumentation über die Schema-Familie entnommen werden. Die Validierung kann über zahlreiche frei verfügbare Tools vorgenommen werden.

## <span id="page-18-1"></span>**3.1.5 Gesicherte Datenübermittlung**

Die gesicherte Datenübertragung ist durch das Melderportal bzw. die Meldesoftware des jeweiligen Krebsregisters sicherzustellen, damit personenbezogene Daten bei der elektronischen Übertragung oder während ihres Transports nicht durch Unbefugte gelesen, verändert oder kopiert werden können. Dafür wird eine sog. Transportverschlüsselung verwendet. Im Regelfall werden dabei die Daten in der inneren Struktur mit einem symmetrischen Verfahren verschlüsselt und der symmetrische Schlüssel mit einem asymmetrischen Verfahren überverschlüsselt. Anschließend wird die so verschlüsselte Meldung in einer zusätzlichen Schicht (Transportpaket) erneut auf demselben Wege verschlüsselt und übertragen.

## <span id="page-19-0"></span>**3.2 Erzeugen der Exportdatei**

Die Daten der zu exportierenden Dokumentationen werden vom Dokumentationssystem in Exportdateien geschrieben und die entsprechenden Vorgänge (identifiziert durch Vorgangsnummern bzw. Meldung\_ID) im Dokumentationssystem als "exportiert" markiert.

## <span id="page-19-1"></span>**3.2.1 Export von Teildatensätzen**

Beim Export einer Dokumentation durch ein Dokumentationssystem werden die Inhalte der für den betref-fenden Vorgang angelegten Teildatensätze<sup>[24](#page-19-5)</sup> hierarchisch in das XML des passenden Mutterbogens geschrieben und können nur gemeinsam mit dem Inhalt des Mutterbogens exportiert werden. Die Struktur der Einbettung ist durch den Datentyp des Exportmoduls im Schema definiert.

## <span id="page-19-2"></span>**3.2.2 Export von Feldgruppen**

Die XML-ADT/GEKID-Datensatzbeschreibung enthält diverse Datencontainer, die mehrfach vorkommen können, aber nicht als Teildatensätze geeignet sind. Dies betrifft beispielsweise die Feldgruppe "Weiter Klassifikation", die bis dreimal zu erfassen ist. Da die Gruppe nur wenige Felder (drei Felder) enthält, ist sie nicht geeignet, um sie als Teildatensatz zu spezifizieren. Für solche Konstellationen ist in der Spezifikationsdatenbank eine neue Tabelle hinterlegt (WiederholungsGruppen), die analog zu den Abschnitten zusammengehörende Felder gruppiert. Dies hat den Vorteil, dass diese Feldgruppen zusammen in einen Datencontainer (XML-Knoten) exportiert werden können.

<span id="page-19-3"></span>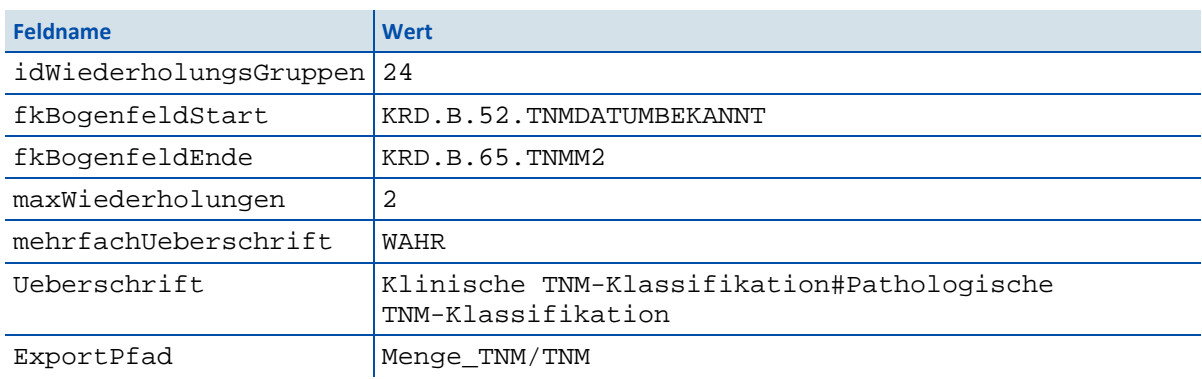

#### <span id="page-19-4"></span>*Tabelle 5: WiederholungsGruppen*

In der Tabelle WiederholungsGruppen ist ein Start- und ein Ende-Bogenfeld definiert, die Angabe max-Wiederholungen definiert, wie oft die Gruppe wiederholt werden kann. Im ExportPfad wird angegeben, zu welchem XPath die Werte in die ADT/GEKID-Schemata exportiert werden sollen. Sollte mehrfachUeberschrift WAHR sein, definiert die Spalte Ueberschrift die zu setzenden Überschriften für die Wiederholungsgruppe, getrennt durch eine Raute (#). Sollte mehrfachUeberschrift FALSCH sein, ist die Überschrift zu übernehmen. Das aQua-Institut empfiehlt, durch eine Zahl in Klammern die aktuelle Iteration kenntlich zu machen.

Konkret am Beispiel der Tabelle: Die Zeile mit der ID 18 hat das fkBogenfeldStart KRD.B.52.TNMDATUMBEKANNT, die Wiederholungsgrupp geht bis zum fkBogenfeldEnde KRD.B.65.TNMM2.

Die Felder zwischen diesen beiden Feldern können zweimal wiederholt werden. Da mehrfachUeberschrift WAHR ist, sind für die Überschriften der Abschnitte die Namen aus Ueberschrift zu verwenden. Die Namen der einzelnen Überschriften sind in der Spalte Ueberschrift definiert und die Werte sind durch eine Raute (#) getrennt.

<span id="page-19-5"></span><sup>&</sup>lt;sup>24</sup> Aktuell sind in der ADT/GEKID 2.0.0 aQua-Spezifikation keine Teildatensätze enthalten.

## **3.2.3 Aufbau der Exportdatei**

Die innere Struktur der Exportpakete ergibt sich aus der Datenfeldbeschreibung der Module der ADT/GEKID 2.0.0 aQua-Spezifikation.

Von dieser Beschreibung ausgehend wird ein XML-Schema abgeleitet. Die Struktur der Exportdatei wird durch dieses XML-Schema festgelegt (siehe Abschnit[t 3.4.1\)](#page-21-2).

Das XML-Schema beschreibt und definiert die Struktur des XML-Dokuments (Exportdatei) sowie den Inhaltstyp (Datentypen der einzelnen Bögen und Felder).

Die Exportdateien sind wie folgt aufgebaut:

- XML-Format in UTF-8 kodiert
- Header-Bereich enthält die Metadaten
- Body-Bereich enthält die tatsächlichen Daten der Datenlieferung

#### **Sonderzeichen in XML**

Das &-Zeichen und die spitzen Klammern (<, >) müssen geschützt werden, falls sie an anderer Stelle benötigt werden. Dies kann durch "&" bzw. "<" geschehen. Die schließende spitze Klammer (>) kann durch die Zeichenkette ">" dargestellt werden. Um Attributwerten zu erlauben, sowohl das einfache als auch das doppelte Anführungszeichen zu enthalten, kann der Apostroph (') als "'" und das doppelte Anführungszeichen (") als """ dargestellt werden.

### **Felder der Exportdatei**

Einen Überblick über die zu exportierenden Felder der ADT/GEKID-Module liefert die Abfrage ExportFelderFürEinModul*.*

Seit der ADT/GEKID 2.0.0 aQua-Spezifikation V01 sind in der zugehörigen Tabelle ExportFormat Einträge mit dem Namensbestandteil \_XXX\_ enthalten. Diese Namenskonvention wurde eingeführt, um abweichend vom ADT/GEKID-XML-Schema eindeutige Bezüge herzustellen und kann ignoriert werden. Der Namensbestandteil \_XXX\_ verdeutlicht, ab welcher Stelle sich die Bezeichnung von der Vorgabe des ADT/GEKID-XML-Schemas unterscheidet, und dient einer automatisierten Überführung in die Bezeichnungen nach ADT/GEKID-XML-Schema mithilfe des Datenkonverters.

#### **Zusatzfelder des Datenexports**

Zusatzfelder und administrative Felder im Header, die nicht in der Datenfeldbeschreibung (Tabelle Bogen-Feld) eines Moduls enthalten sind, werden von der Dokumentationssoftware ausgefüllt.

Die Zusatzfelder sind in der Tabelle ZusatzFeld definiert.

#### **Ausgangsvalidierung gegen das Übertragungsschema (siehe Abschnitt [3.4.1\)](#page-21-2)**

Als letzte Maßnahme vor der Weiterleitung des Dokuments muss das Dokument gegen das Übertragungs-Schema auf Gültigkeit geprüft werden. Das für einen bestimmten Leistungserbringer geltende Schema kann der gesonderten Beschreibung der Schema-Familie entnommen werden.

## <span id="page-21-0"></span>**3.3 Rückprotokollierung**

Nach aktuellem Stand ist weiterhin keine standardisierte Rückprotokollierung vorgesehen. Informationen zu den Dateneingängen können über das Krebsregister abgerufen werden (bitte wenden Sie sich dafür an das für Sie zuständige Krebsregister).

## <span id="page-21-1"></span>**3.4 Aufbau der XML-Exportdatei**

Die folgende Beschreibung der XML-Exportdatei lehnt sich an die QS-Verfahren der QSKH und QESÜ-RL des G-BA an. Für ADT/GEKID gilt abweichend:

- Das Element <patient> ist nicht relevant.
- Das Element header/document/data\_flow darf nur QS-Laenderbezogen beinhalten.
- Die Melder ID, die auch als Registriernummer fungiert, wird im Rahmen des ADT/GEKID-Verfahrens nicht vom aQua-Institut, sondern von den Landeskrebsregistern vergeben.

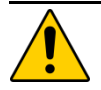

#### Achtung Datenexport

Die Felder KrankenversichertenNr und die KrankenkassenNr, die im Kontext der externen vergleichenden Qualitätssicherung (QS) PID-Felder darstellen, sind im ADT/GEKID-Verfahren im Element <qs\_data> im Bogen B zu integrieren.

## <span id="page-21-2"></span>**3.4.1 XML-Schemata**

Die XML-Schema-Datei (XSD) ist eine Empfehlung des W3C<sup>[25](#page-21-4)</sup> zum Definieren von Strukturen für XML-Dokumente.

In der ADT/GEKID 2.0.0 aQua-Spezifikation werden die XML-Schemata aus der Spezifikationsdatenbank abgeleitet und haben die Aufgabe, die exportierten Daten abzubilden. Die XML-Schemata werden in die bestehende Struktur der Basisspezifikation des G-BA integriert.

Da die G-BA-Basisspezifikation weitere Schnittstellen und Transformationen abbildet, gibt es bei der Erstellung von Schemata, welche die Konformität von Richtlinie und Datenschutz sicherstellen sollen, kein "Allround-Schema", welches alle Anforderungen an alle Beteiligten abdeckt, sondern eine Schema-Familie, aus der heraus gezielt für jede Schnittstelle ("Interface") eine passende Datenstruktur definiert wird.

## <span id="page-21-3"></span>**3.4.2 Kompositionsmodell**

Um diese Schema-Familie besser warten zu können und gleiche Teilstrukturen nur einmal definieren zu müssen, wurde bei der Schema-Erstellung auf ein Kompositionsmodell zurückgegriffen, in dem sich alle Teilschemata am Ende einen Namensraum teilen. Als Bezeichnung des Namensraums wurde "urn:gba:sqg" gewählt. Zu diesem Namensraum werden die Bausteine je nach Bedarf über "includes" zusammengestellt.

<span id="page-21-4"></span> <sup>25</sup> <http://www.w3.org/XML/Schema> (Zugriff am 12.12.2017)

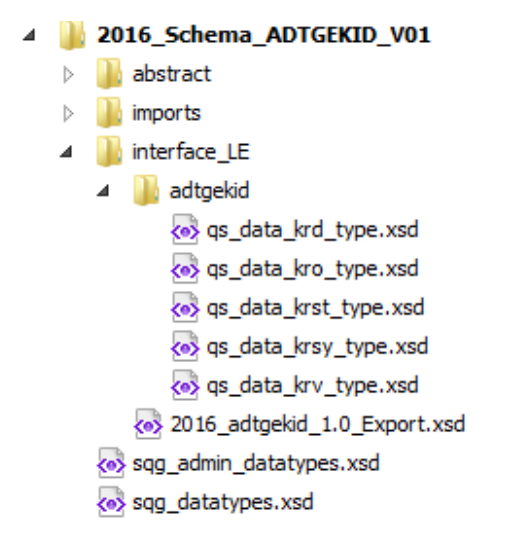

#### <span id="page-22-2"></span>*Abbildung 2: Beispiel für einen Dateiordner der Schnittstellen-Schemata*

Das Kompositionsmodell macht es möglich, Konzepte aus der objektorientierten Programmierung – darunter fallen die Konzepte abstrakter Typ, Ersetzbarkeit von Typen, Wiederverwendung und Polymorphismus – zu nutzen. Dadurch können Schemata erstellt oder genutzt werden, die generische Grundtypen definieren und diese Typen so erweitern, dass sie schnittstellenspezifisch sind, ohne das ursprüngliche Schema zu beeinflussen. Dieses Kompositionsmodell wird hier näher erläutert.

## <span id="page-22-0"></span>**3.4.3 Schnittstellen**

I[n Tabelle 6](#page-22-1) werden Schema-Dateien aufgeführt, die im Rahmen der Übermittlung der Daten Verwendung finden. Andere Dateien haben zwar ebenfalls die Dateiendung .xsd, sind aber keine vollständigen Schemata, sondern Bausteine für Schnittstellen.

| <b>Schnittstelle</b>        | <b>Schema</b>                | <b>Beschreibung</b>                                                                                                    |
|-----------------------------|------------------------------|----------------------------------------------------------------------------------------------------|
| LE                          | 2018 adtgekid 1.0 Export.xsd | XML-Schema zur Validierung der exportierten Daten.                                                                       |
| interface LE                |                              | Das Schema bildet den Datencontainer ab<br>(Header/Body) und integriert alle ADT/GEKID-Module<br>(Unterordner adtgekid). |
| LE<br>interface_LE/adtgekid | gs data krd type             | Abbildung des Moduls KRD                                                                                                 |
|                             | gs data kro type             | Abbildung des Moduls KRO                                                                                                 |
|                             | gs data krst type            | Abbildung des Moduls KRST                                                                                                |
|                             | qs data krsy type            | Abbildung des Moduls KRSY                                                                                                |
|                             | qs_data_krv_type             | Abbildung des Moduls KRV                                                                                                 |

<span id="page-22-1"></span>*Tabelle 6: Verwendbare Schemata und Ablageort*

## <span id="page-23-0"></span>**3.4.4 Darstellung der XML-Struktur**

Zur Veranschaulichung der verwendeten XML-Schemata werden Diagramme verwendet, deren Symbole in der folgenden Tabelle kurz dargestellt und erläutert werden.

<span id="page-23-2"></span>*Tabelle 7: Symbole in den XML-Schema-Diagrammen*

| <b>Symbol</b>                       | <b>Beschreibung</b>                                                                                                    |
|-------------------------------------|----------------------------------------------------------------------------------------------------|
|                                     | <b>Optionales Element</b><br>Kardinalität 01 ("0 oder 1")                                                                                         |
|                                     | <b>Obligatorisches Element</b><br>Kardinalität 1: das Element muss genau einmal vorkommen                                                         |
| 1 დ                                 | <b>Mehrfach wiederholbares Element</b><br>Kardinalität: die erlaubte Anzahl der Elemente wird unter dem Symbol dargestellt<br>(Beispiel: 1n, nm). |
| .Element                            | Referenzelement<br>Das referenzierte globale Element ist an anderer Stelle im Schema definiert.                                                   |
|                                     | Eine Folge von Elementen<br>Die Elemente müssen genau in der Reihenfolge vorkommen, in der sie im Schemadia-<br>gramm angezeigt sind.             |
|                                     | Eine Auswahl von Elementen<br>Nur ein einziges Element aus der Liste kann ausgewählt werden.                                                      |
|                                     | Ein Element mit Kind-Elementen                                                                                                    |
| rule_id_type<br><b>H</b> attributes | <b>Komplexer Datentyp</b><br>Der komplexe Datentyp wird mit einem Rahmen mit einem gelben Hintergrund angezeigt.                                  |

Die wesentlichen Bestandteile der XML-Schemata werden in den nachfolgenden Abschnitten dargestellt. Die Darstellung umfasst folgende Eigenschaften des betrachteten Elements:

- Grafische Abbildung der Kind-Elemente und -Attribute
- Auflistung der Kind-Elemente
- Auflistung der Kind-Attribute sowie ihrer Eigenschaften wie:
	- Name
	- XML-Datentyp (technische Bezeichnung: "type")
	- Muss-Kann-Feld (technische Bezeichnung: "use")
	- Konstante (technische Bezeichnung: "fixed")
	- Kurze Beschreibung (technische Bezeichnung: "Annotation")

## <span id="page-23-1"></span>**3.4.5 Grundstruktur der XML-Dateien**

Grundsätzlich beginnt jede XML-Exportdatei mit einer Headerzeile gefolgt vom Wurzelelement <root>, das den gesamten Inhalt einschließt. Als Zeichensatz wird die Unicode-Codierung UTF-8 verwendet.

#### Beispiel:

Headerzeile

```
<?xml version="1.0" encoding="UTF-8"?> 
<root> </root>
```
## <span id="page-24-0"></span>**3.4.6 Wurzelelement <root>**

Das Root-Element ist eine Art Umschlag oder Wurzelelement für alle XML-Typen in den Qualitätssicherungsverfahren. Das Wurzelelement besteht immer aus zwei Kind-Elementen (Zweige) <header> und <body>.

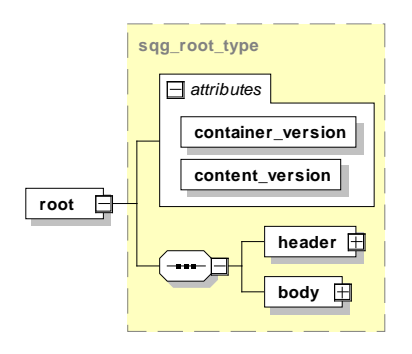

<span id="page-24-2"></span>*Abbildung 3: Root-Element und Kind-Elemente <header> und <body>*

Das Root-Element hat zusätzlich zwei Attribute (siehe [Tabelle 8\)](#page-24-1).

<span id="page-24-1"></span>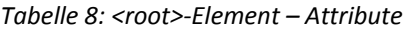

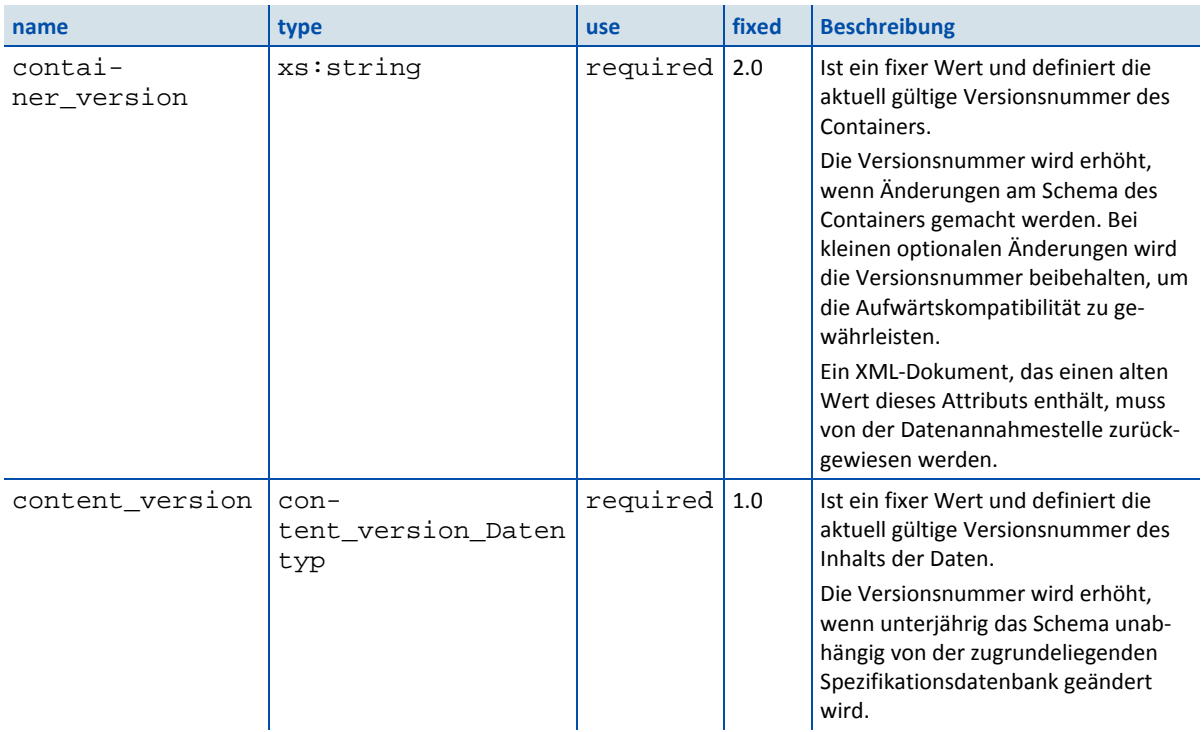

## <span id="page-25-0"></span>**3.4.7 Header-Bereich**

### **Element <header>**

Das Element <header> besteht aus Metadaten (administrative und meldebezogene Daten) zu den Daten, die im <body> enthalten sind.

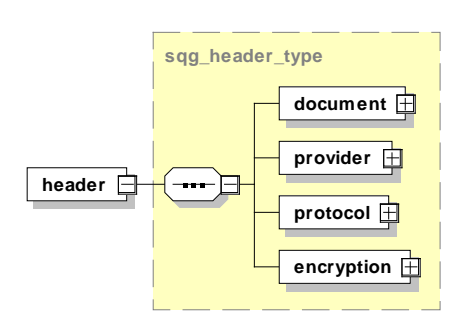

<span id="page-25-1"></span>*Abbildung 4: Aufbau des Elements <header>*

**Element <header>/<document>**

Das Element enthält allgemeine Informationen zum erstellten Dokument. Dieses Element ist weitestgehend über den gesamten Datenfluss hinweg beständig. Nur das Element <modification\_dttm> (Modifikationsdatum) wird bei jeder Bearbeitung neu gesetzt.

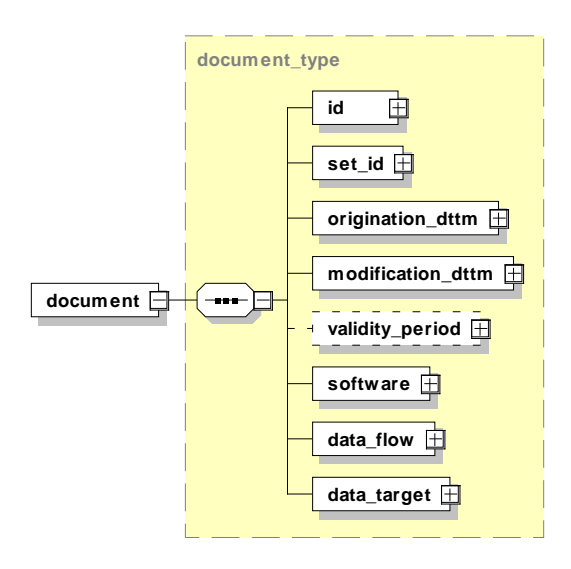

<span id="page-25-2"></span>*Abbildung 5: Aufbau des Elements <document>*

Dieses Element hat weitere Kind-Elemente, die i[n Tabelle 9](#page-26-0) beschrieben werden.

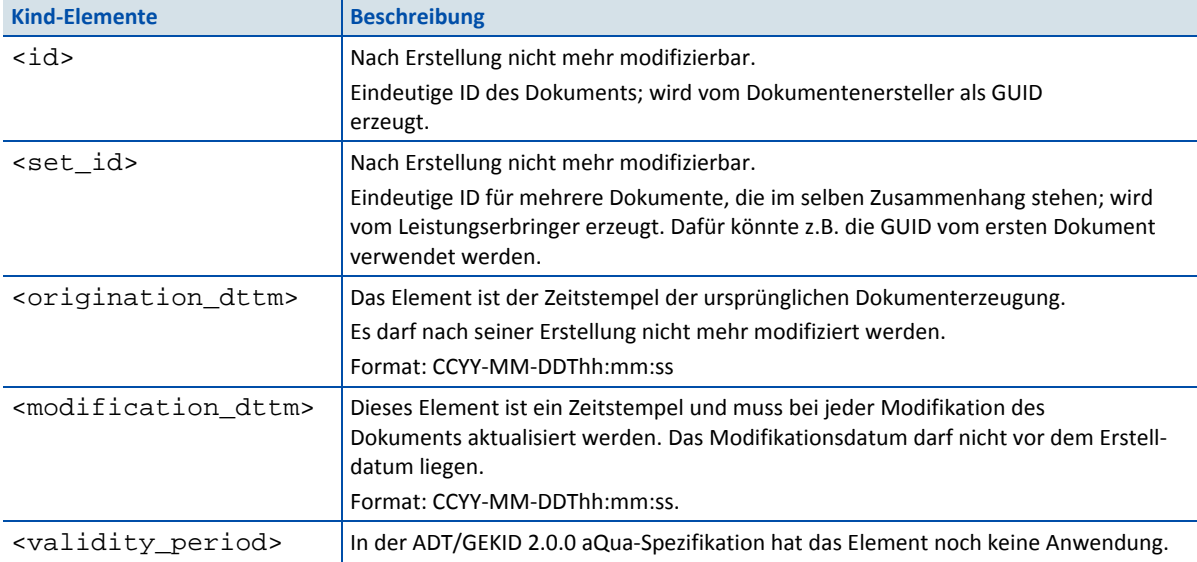

<span id="page-26-0"></span>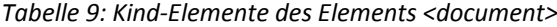

<origination\_dttm> und <modification\_dttm> sind vom Datentyp dateTime, der einen Zeitpunkt darstellt (ISO 8601). Es handelt sich um das Format CCYY-MM-DDThh:mm:ss:

- CC steht für das Jahrhundert
- YY steht für das Jahr
- MM steht für den Monat
- DD für den Tag
- T dient als Trennzeichen zwischen Datum und Zeit
- hh, mm und ss repräsentieren Stunde, Minuten und Sekunden

Dieser Darstellung kann direkt ein Z nachgestellt werden, um anzuzeigen, dass es sich um die Universal Time Coordinated (UTC) handelt. Folgt der Zeitangabe statt eines Z ein Plus- oder Minuszeichen, bedeutet das, dass die darauffolgende Angabe im Format hh: mm die Differenz zur UTC angibt (der Minutenanteil ist erforderlich).

#### Beispiele:

- 2011-11-01T21:32:52
- 2011-11-01T21:32:52+02:00 (Zeitzonendifferenz von plus 2 Stunden)
- 2011-11-01T19:32:52Z

#### **Element <header>/<document>/<software>**

Sammelelement für Angaben zur eingesetzten Dokumentationssoftware.

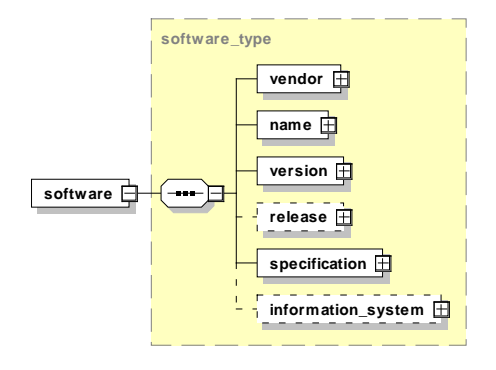

<span id="page-26-1"></span>*Abbildung 6: Aufbau des Elements <software>*

Dieses Element enthält Kind-Elemente, die in [Tabelle 10](#page-27-0) beschrieben werden.

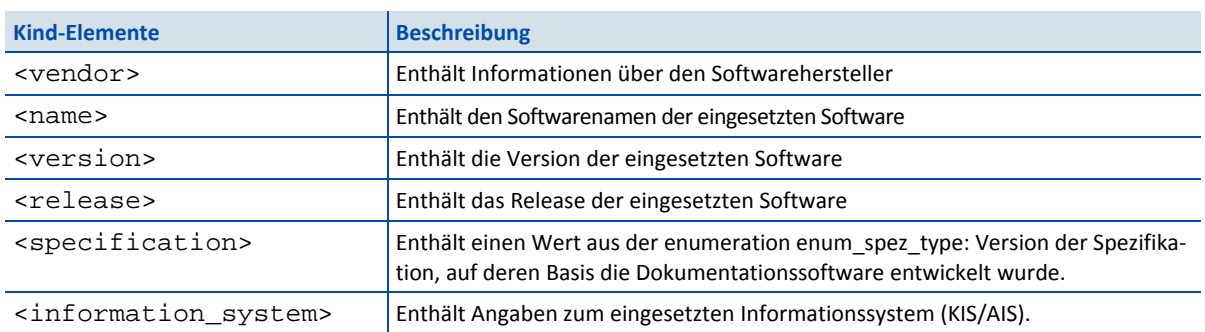

<span id="page-27-0"></span>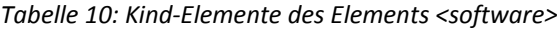

**Element <header>/<document>/<software>/<information\_system>**

Sammelelement für Angaben zum eingesetzten Informationssystem (KIS/AIS).

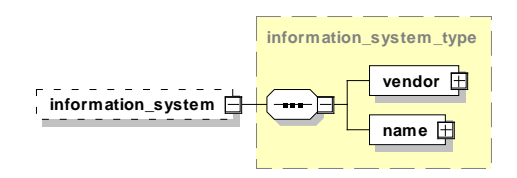

<span id="page-27-3"></span>*Abbildung 7: Aufbau des Elements <information\_system>*

Dieses Element enthält Kind-Elemente, die in [Tabelle 11](#page-27-1) beschrieben werden.

<span id="page-27-1"></span>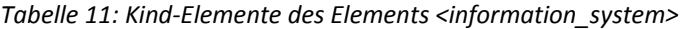

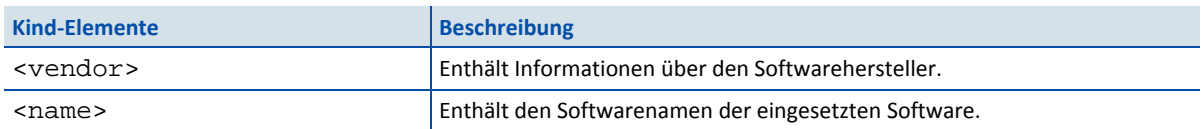

Beim Element <software>/<vendor>/<registration> müssen die Softwareanbieter die vergebene Registriernummer (Melder\_ID) verwenden.

### **Element <header>/<document>/<data\_flow>**

Dieses Element gibt an, für welchen Datenfluss (Datenannahmestelle) dieses Dokument erzeugt wurde.

<span id="page-27-2"></span>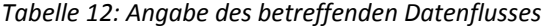

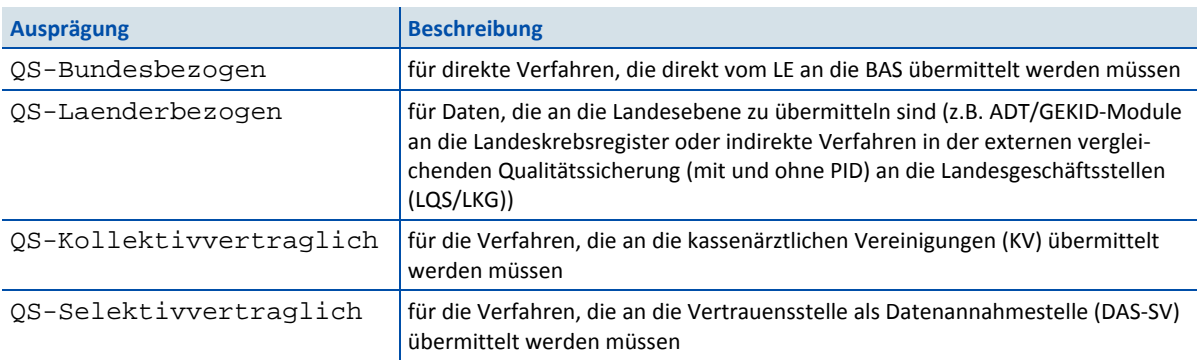

## **Element <header>/<document>/<data\_target>**

Dieses Element gibt an, welches Ziel der Datenfluss hat.

<span id="page-28-0"></span>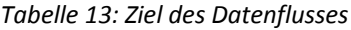

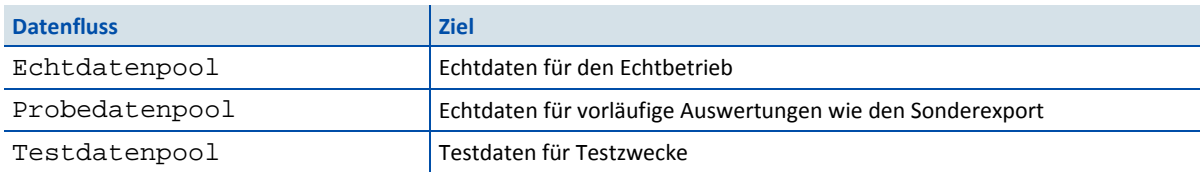

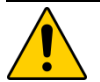

#### Achtung Datenverlust

Nur Daten mit der Kennzeichnung Echtdatenpool werden für die Erstellung der Bundes- und Landesberichte berücksichtigt.

## **Element <header>/<Provider>**

Das Element <provider> gibt an, welche Institution dieses Dokument zuletzt bearbeitet hat. Es wird in jeder am Datenfluss beteiligten Instanz durch diese ersetzt und so zur nächsten Instanz geschickt.

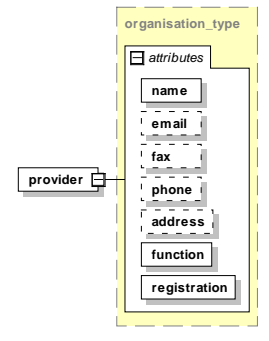

*Abbildung 8: Aufbau des Elements <provider>*

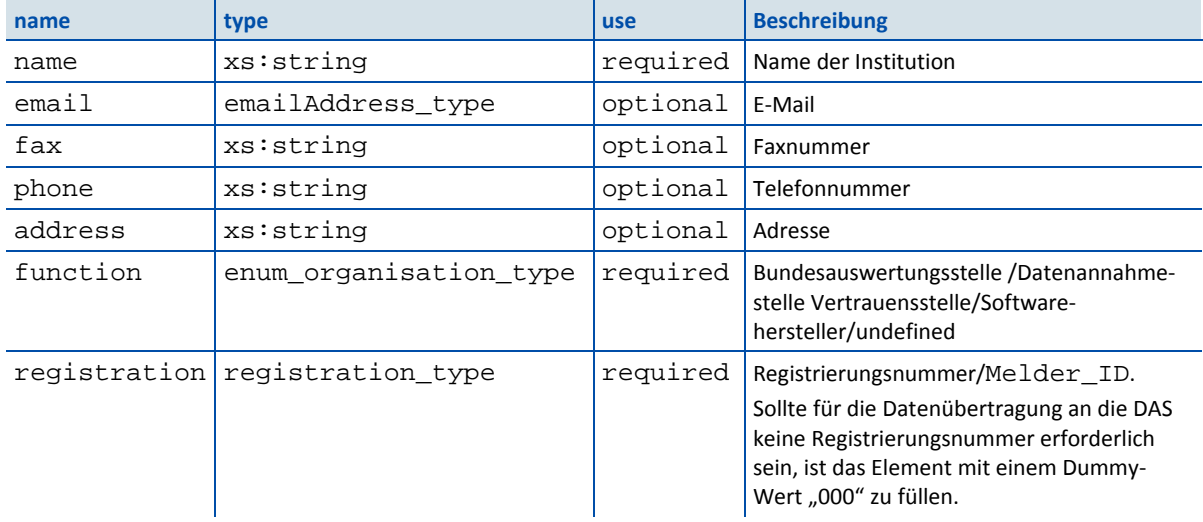

#### <span id="page-28-2"></span><span id="page-28-1"></span>*Tabelle 14: Attribute des Elements <header>/<provider>*

#### **Element <header>/<protocol>**

Nach aktuellem Stand ist für das Erfassungsjahr 2018 für ADT/GEKID zunächst keine standardisierte Rückprotokollierung vorgesehen. Im Folgenden werden die Elemente beschrieben, die für die standardisierte Protokollierung in der G-BA-Spezifikation vorgesehen sind.

Das Element <protocol> nimmt Informationen zu Prüfungen auf, die im Datenfluss durchgeführt wurden. Es ist Teil der Rückprotokollierung. Dieses Element ist nicht optional und soll gemeinsam mit dem Unterelement <status\_document> von Anfang an im Datenfluss vorhanden sein, um nachfolgende im Datenfluss vorgenommene Prüfergebnisse aufzunehmen.

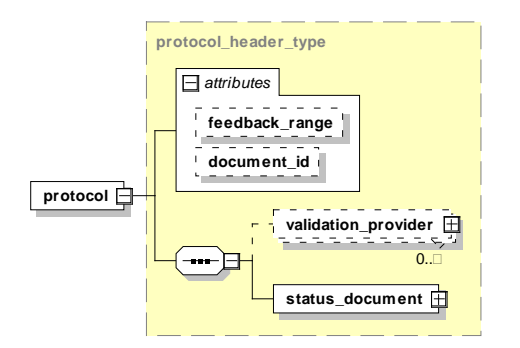

<span id="page-29-1"></span>*Abbildung 9: Aufbau des Elements <header>/<protocol>*

Dieses Element hat zusätzlich zu den optionalen Attributen feedback\_range und document\_id zwei Kind-Elemente:

<validation\_provider> und <status\_document>

<span id="page-29-0"></span>*Tabelle 15: Attribute des Elements <header>/<protocol>*

| name        | use | <b>Beschreibung</b>                                                                                                    |
|-------------|-----|----------------------------------------------------------------------------------------------------|
|             |     | feedback range   optional   Da die Transaktionsprotokolle durch die Empfangsbestätigungen ersetzt wurden,<br>ist nur der Wert "dataflow" zu verwenden. |
| document id |     | optional Soweit die GUID des Exportdokuments lesbar ist, muss sie in das Attribut<br>document_id eingetragen werden.                                   |

## **Element <header>/<protocol>/<validation\_provider>**

Hier gibt sich die Stelle zu erkennen, die einen oder mehrere Prüfungsschritte durchgeführt hat. Die Ergebnisse der Prüfung werden in diesem Container abgelegt und werden Teil der Rückprotokollierung.

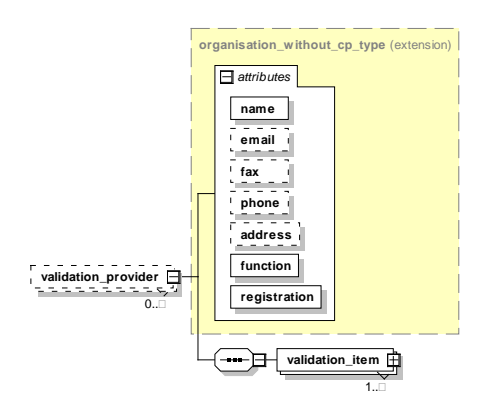

<span id="page-29-2"></span>*Abbildung 10: Aufbau und Kind-Elemente des Elements <validation\_provider>*

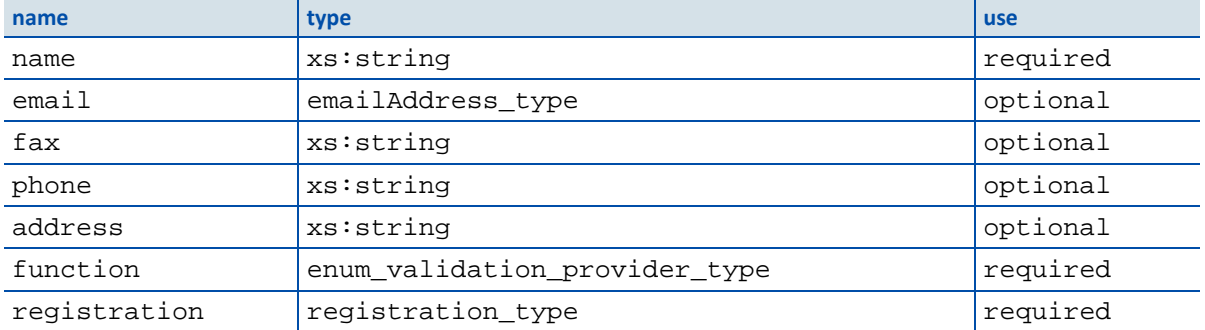

#### <span id="page-30-0"></span>*Tabelle 16: Attribute des Elements <validation\_provider>*

## Element <header>/<protocol>/<validation\_provider>/<validation\_item>

## Hinweis

Dieses Element (inkl. Kinder-Elementen) wird derzeit für die Protokollierung (ADT/GEKID) nicht angewendet.

Die folgenden Hinweise dienen lediglich einer Erläuterung der Struktur des XML-Schemas gemäß ADT/GEKID 2.0.0 aQua-Spezifikation (in Anlehnung an die Basisspezifikation zur QS-Dokumentation). Abweichungen zum ADT/GEKID-XML-Schema sowie der bereitgestellte Datenkonverter sind zu beachten.

Auf Dokumentenebene sind alle Prüfungen zu dokumentieren. Eine prüfende Einrichtung trägt sich als <validation\_provider> in die entsprechende Auflistung ein und dokumentiert dann ihre durchgeführten Prüfungen in der Auflistung <validation\_item>.

Es wird als Ergebnis jeder Prüfung eine der folgenden Aussagen über das geprüfte Objekt getroffen:

- OK (keine Auffälligkeiten)
- WARNING (Auffälligkeiten, die einer Weiterverarbeitung nicht im Weg stehen)
- ERROR (Auffälligkeiten bzw. Fehler, die eine Weiterverarbeitung des Datensatzes oder des Dokuments ausschließen)

Das Ergebnis der Prüfung wird in das Attribut @V des Elements <status> im Element <validation\_item> eingetragen.

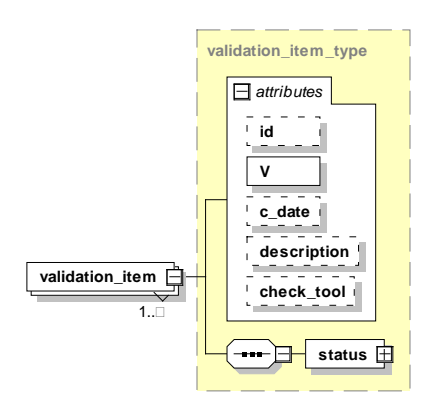

<span id="page-30-1"></span>*Abbildung 11: Aufbau und Kind-Elemente des Elements <validation\_item>*

| name                  | type                 | <b>Beschreibung</b>                                                                                                    |
|-----------------------|----------------------|----------------------------------------------------------------------------------------------------|
| id                    | xs:int               | Diese ID ist dokumentweit gültig und darf im Header nur einmal<br>vorkommen. Prüfungen auf Datensatzebene (Element <case>),<br/>die zu dieser Prüfung gehören, werden über diese ID zugeordnet.<br/>Die ID muss nur dann vergeben werden, wenn eine Prüfung auf<br/>Fallebene stattfindet.</case> |
| $\overline{V}$        | enum_validation_type | Dieser Wert bezeichnet die durchgeführte Prüfung anhand einer<br>"enumeration", die in sqg protocol.xsd definiert wird.<br>Gültige Werte sind: Dechiffrierung, LE Pseudonym,<br>PID Pseudonym, Protokoll, Schema, Spezifikation,<br>Transaktion, sonstige Prüfung.                                |
| c date                | xs:dateTime          | Hier kann ein Zeitstempel für die Verarbeitung angegeben werden.                                                                                                    |
| description xs:string |                      | Prüfungsbeschreibung. Inhalte können der Spezifikationsdaten-<br>bank (Abfrage vPruefung Spalte "Prüfung") entnommen<br>werden.                                                                                                    |
| check tool            | xs:string            | Versionsnummer des Prüftools (z.B. das Datenprüfprogramm)                                                                                                    |

<span id="page-31-0"></span>*Tabelle 17: Attribute des Elements <validation\_item>*

## **Attribut /<protocol>/<validation\_provider>/<validation\_item>/@check\_tool**

Hier können beim Einsatz eines Tools für die Prüfung der XML-Dateien der Name und die Versionsnummer des Tools hinterlassen werden.

## **Element <header>/<protocol>/<status\_document>**

Hier wird der Gesamtstatus des Dokuments angegeben, das Attribut V kann also auf OK, WARNING oder ERROR stehen. Dieser Status kann nur geändert werden, wenn sich der Status des Dokuments verschlechtert oder wenn er gleich bleibt. ERROR bedeutet, dass das Dokument komplett zurückgewiesen werden muss.

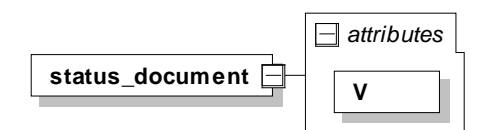

<span id="page-31-1"></span>*Abbildung 12: Aufbau des Elements <status\_document>*

<span id="page-32-0"></span>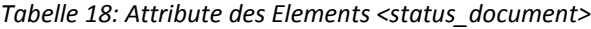

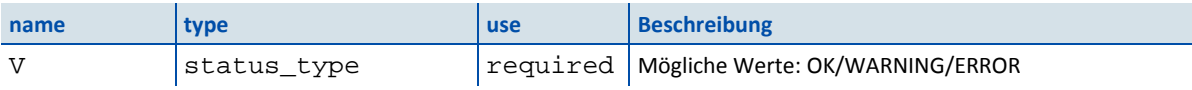

## Element <header>/<protocol>/<validation\_provider>/<validation\_item>/ **<status>**

Das Element gibt an, ob die betroffene Testeinheit ohne Fehler (OK), mit Fehlern (WARNING) oder mit fatalem Fehler (ERROR) abgeschlossen wurde. Der Gesamtstatus des Dokuments entspricht jeweils dem schlechtesten Prüfergebnis. Bei der ersten Prüfung mit dem Ergebnis ERROR muss die Weiterverarbeitung abgebrochen werden.

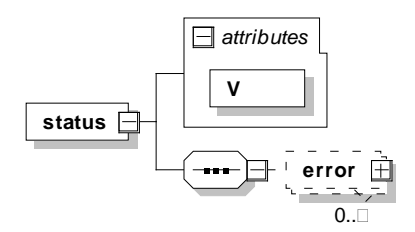

<span id="page-32-2"></span>*Abbildung 13: Aufbau und Kind-Elemente des Elements <status>*

#### <span id="page-32-1"></span>*Tabelle 19: Attribut des Elements <status>*

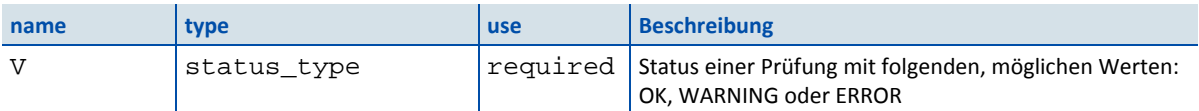

Darüber hinaus gibt es die Möglichkeit, eine beliebige Anzahl vom Element <error> mit einer <error\_message> im Element <status> unterzubringen.

```
Element <header>/<protocol>/<validation_provider>/<validation_item>/<sta-
tus>/<error>
```
Ein <error>-Element nimmt Fehlerdaten auf. Als einzig verpflichtendes Unterelement gilt das <error\_message>-Element. Die Elemente <rule\_id> und <rule\_type> sind spezifisch für die Anwendung von Plausibilitätsregeln für die Spezifikation:

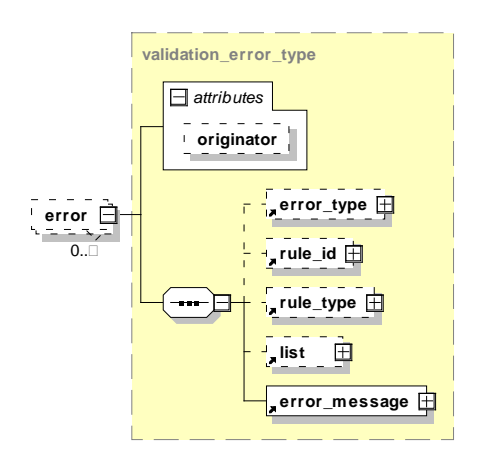

<span id="page-32-3"></span>*Abbildung 14: Aufbau des Elements <error>*

#### <span id="page-33-0"></span>*Tabelle 20: Attribut des Elements <error>*

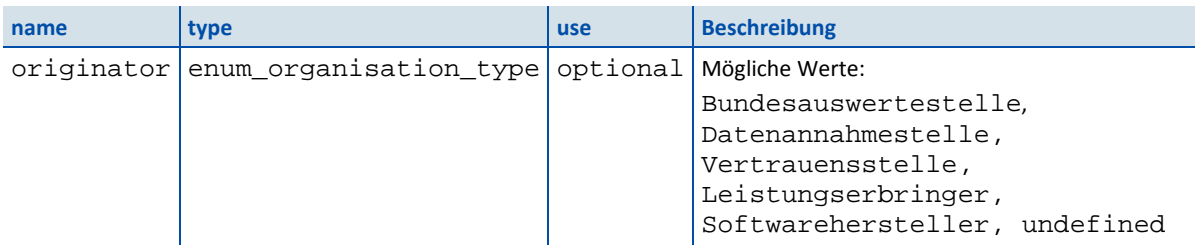

#### <span id="page-33-1"></span>*Tabelle 21: Kind-Elemente des Elements <error>*

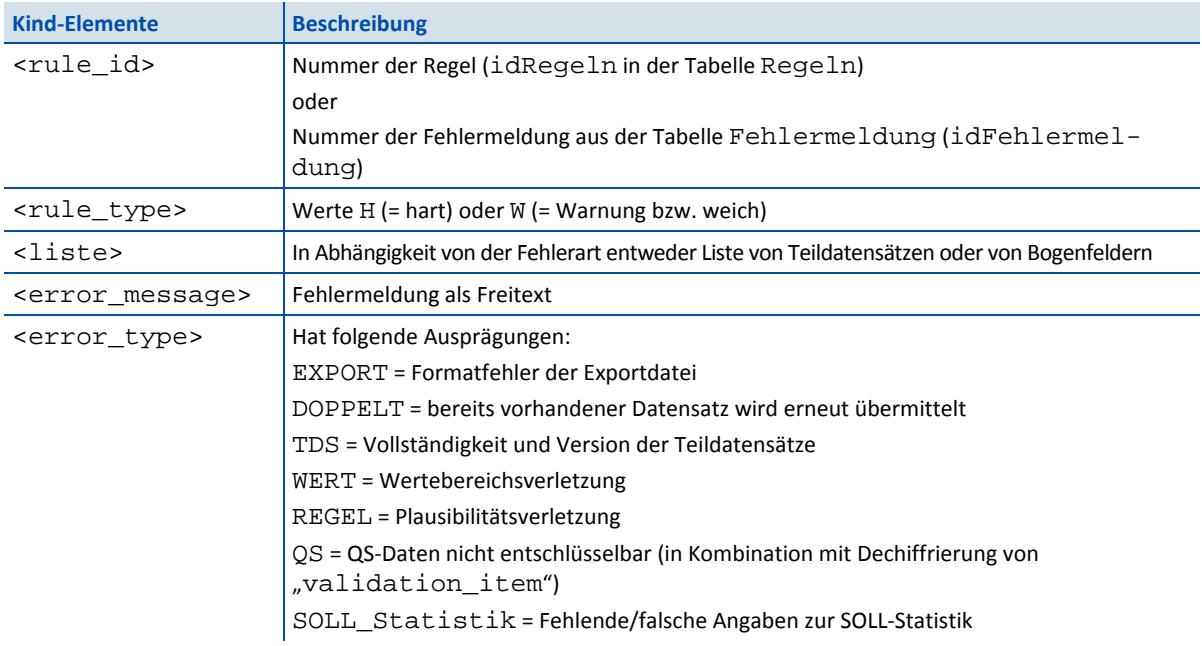

## **Element <header>/<encryption>**

Das Element nimmt Informationen über den Schlüssel auf, mit dem die Daten verschlüsselt worden sind. Das Attribut id enthält den Namen des symmetrisch verschlüsselten XML-Knotens.

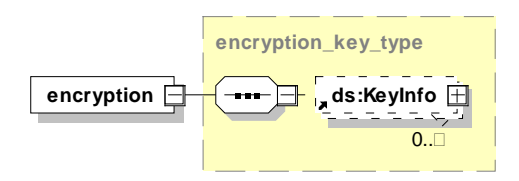

<span id="page-33-2"></span>*Abbildung 15: Aufbau und Attribute des Elements <encryption>* 

Das Programm dient zur Ver- und Entschlüsselung einzelner XML-Elemente (Tags) innerhalb einer XML-Datei, basierend auf einem hybriden Verfahren.

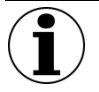

## Hinweis

Dieses Element ist aus dem ADT/GEKID-Datensatz leer zu exportieren, da die Verschlüsselung von der G-BA-Spezifikation abweicht.

## <span id="page-34-0"></span>**3.4.8 Body-Bereich**

Im <body>-Element liegen die eigentlichen PID, QS- und LE-Daten. Der Body-Bereich kann einen oder mehrere <data\_container> enthalten, die einem bestimmten Leistungserbringer zugeordnet sind.

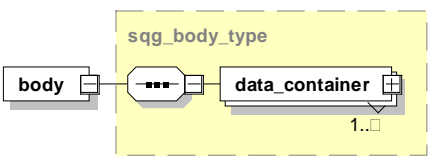

<span id="page-34-1"></span>*Abbildung 16: Aufbau des Elements <body>*

## **Kind-Element <body>/<data\_container>**

Ein <data\_container> ist einem bestimmten Leistungserbringer zuzuordnen. In der Regel sollte in einem Dokument nur ein <data\_container> vorhanden sein. Da aber mehr als ein <data\_container> erlaubt ist, können ggf. auch mehrere <data container> für mehrere Leistungserbringer verwendet werden, wenn das Dokument z.B. von einer Stelle (z.B. einer Datenannahmestelle) erstellt wird, die Daten mehrerer Leistungserbringer sammelt.

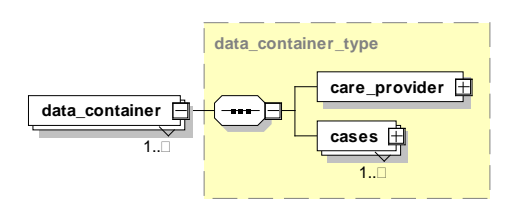

<span id="page-34-2"></span>*Abbildung 17: Aufbau des Elements <body>/<data\_container>*

## **Element <body>/<data\_container>/<care\_provider>**

Die Zuordnung zu einem Leistungserbringer erfolgt durch das Element <care\_provider>. Dies erfolgt im jeweiligen Sektor (Krankenhaus oder selektiv-/kollektivvertraglich) durch einen unterschiedlichen Aufbau.

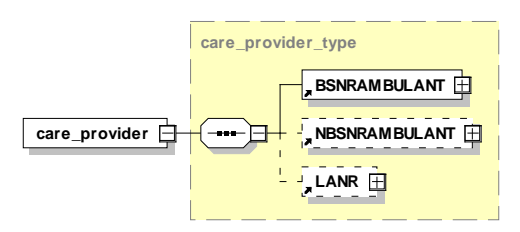

<span id="page-34-3"></span>*Abbildung 18: Aufbau des Elements <care\_provider> – kollektiv-, selektivvertraglich*

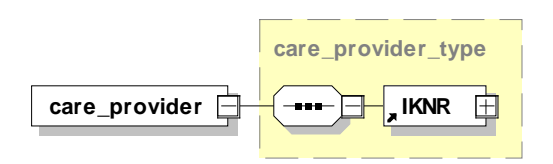

<span id="page-34-4"></span>*Abbildung 19: Aufbau des Elements <care\_provider> – Krankenhaus*

Die Kind-Elemente für die kollektiven, selektiven oder stationären (Krankenhaus-)Bereiche werden in [Tabelle](#page-35-0)  [22](#page-35-0) beschrieben.

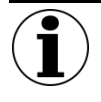

#### Hinweis

Diese Elemente sind im ADT/GEKID-Datensatz zusätzlich in die QS-Daten <qs\_data> zu exportieren, da die Vorgaben zur Pseudonymisierung von der G-BA-Spezifikation abweichen.

<span id="page-35-0"></span>*Tabelle 22: Leistungserbringeridentifizierende Daten im kollektiven, selektiven und stationären Bereich*

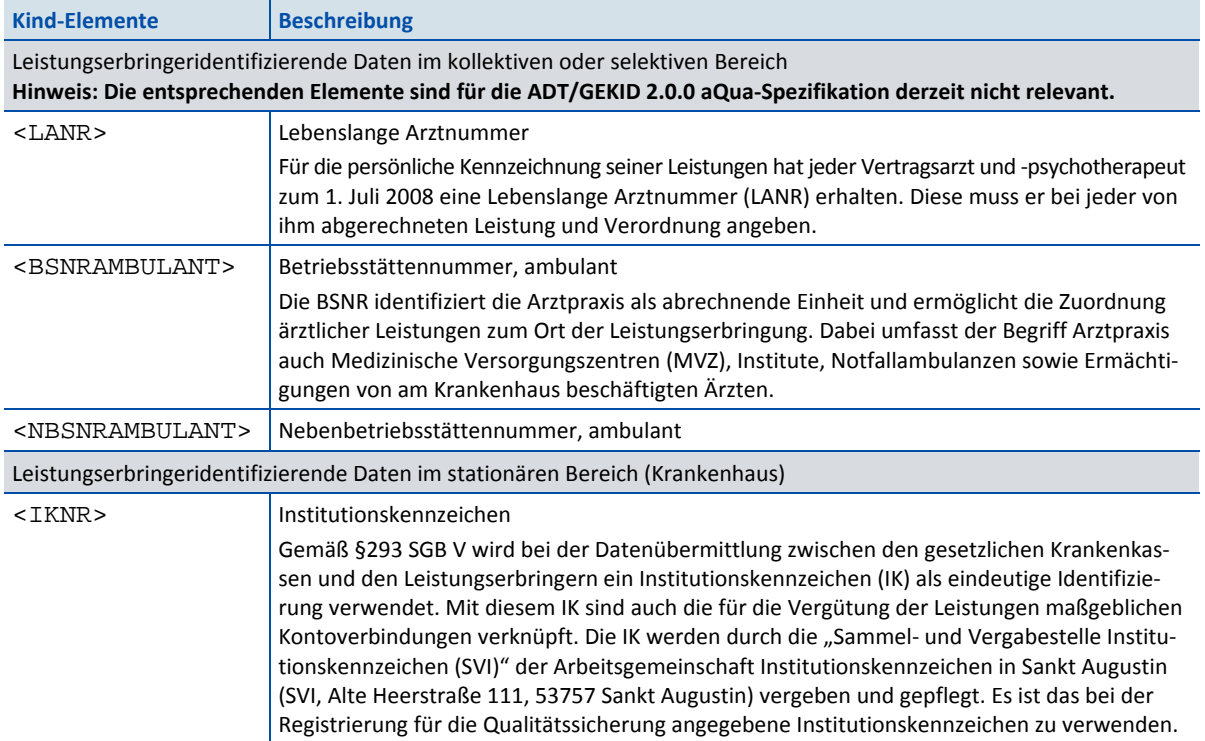

## **Element <body>/<data\_container>/<cases>**

Container-Element für eine Liste von gleichartigen Fällen (Vorgängen). "Gleichartig" meint hier Fälle des gleichen Primärmoduls. Das Element enthält einen oder mehrere Vorgänge.

Für unterschiedliche Module müssen jeweils mehrere <cases> angelegt werden. Die Ausweisung eines <cases>-Elements für Daten eines bestimmten Primärmoduls erfolgt über dessen Attribut module.

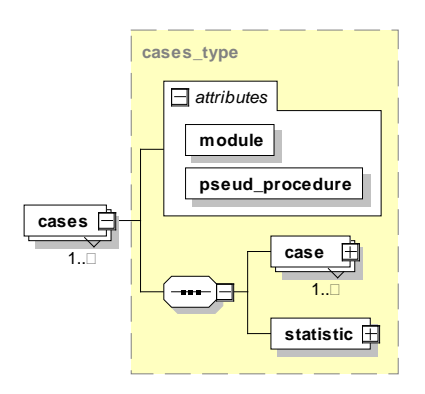

<span id="page-35-1"></span>*Abbildung 20: Aufbau des Elements <cases>*

#### <span id="page-36-0"></span>*Tabelle 23: Attribute des Elements <cases>*

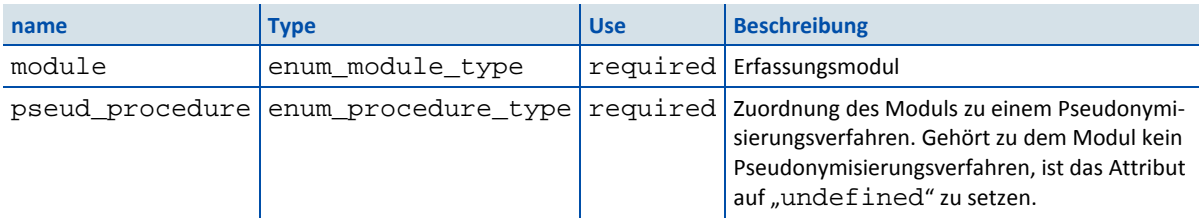

Das Element <cases> enthält das Attribut pseud\_procedure. pseud\_procedure ist eine Verfahrenskennung, die eindeutig zusammengehörende Exportmodule vermerkt. Im Kontext der externen vergleichenden Qualitätssicherung dient dieses Attribut der Identifizierung derjenigen Datensätze, für die dasselbe Verschlüsselungsverfahren anzuwenden ist, um bei denselben Patienten dieselben Pseudonyme zu erhalten und bei der Auswertung zusammengehörige Fälle einander zuordnen zu können.

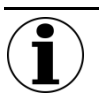

Hinweis

Das Attribute pseud\_procedure ist im ADT/GEKID-Datensatz auf undefined zu setzen.

#### <span id="page-36-1"></span>*Tabelle 24: Verfahrenskennung <pseud\_procedure>*

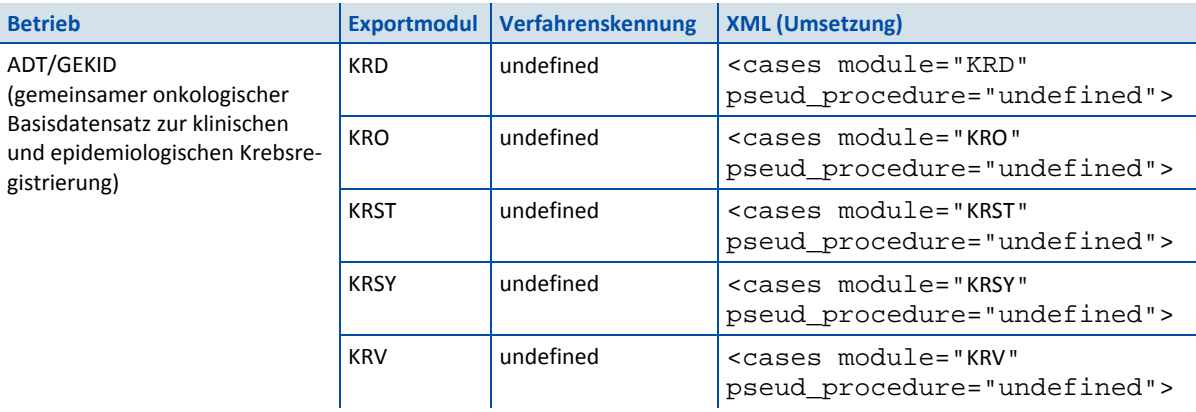

## **Element <body>/<data\_container>/<cases>/<case>**

Das Element <case> entspricht einem Vorgang und enthält genau einen Datensatz eines Moduls.

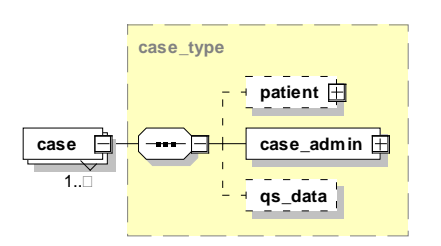

<span id="page-37-1"></span>*Abbildung 21: Aufbau des Elements <case>*

## **Element <body>/<data\_container>/<case>/<case\_admin>**

Das <case\_admin>-Element enthält weitere Elemente, die einen Vorgang identifizieren. Zusätzlich legt das Element fest, was mit dem Vorgang geschehen soll. Auf Vorgangsebene (Datensatzebene) werden von jeder Prüfstelle der Status der Prüfung und ggf. die Fehler in das Element <protocol> eingetragen.

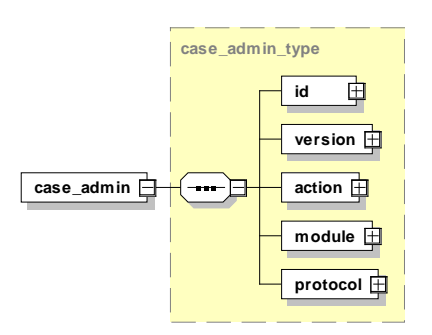

<span id="page-37-2"></span>*Abbildung 22: Aufbau des Elements <case\_admin>*

Im Folgenden werden die einzelnen Kind-Elemente beschrieben.

<span id="page-37-0"></span>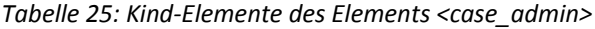

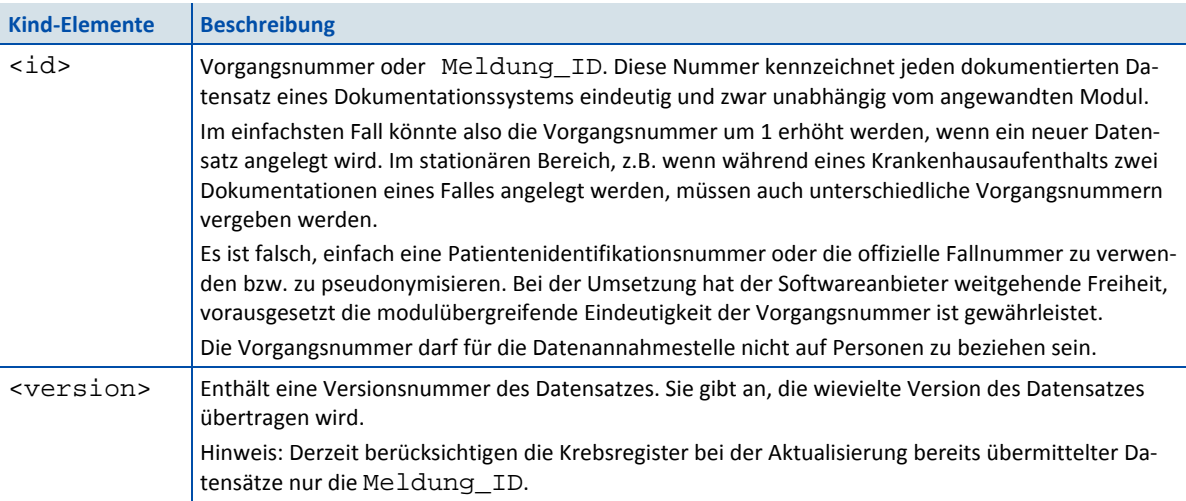

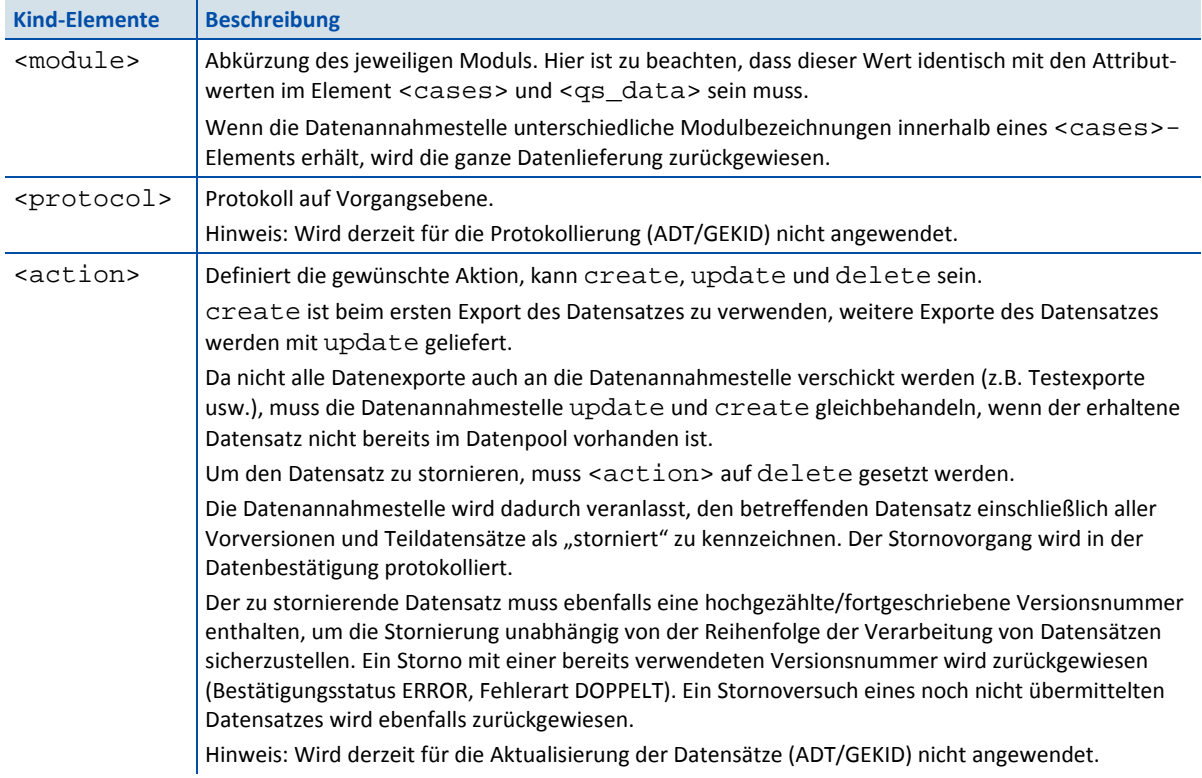

## **Element <patient> (PID-Module)**

Das Element enthält die patientenidentifizierenden Daten des übergeordneten Vorgangs. Das Kind-Element von <patient> ist das Element <pid>. Das Attribut twodigitik ist verpflichtend und muss die ersten zwei Stellen des Institutionskennzeichens der Krankenkasse enthalten. Das Attribut ist nicht von der Verschlüsselung betroffen.

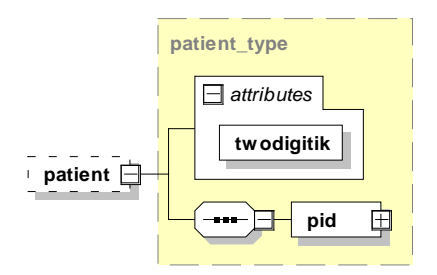

<span id="page-38-0"></span>*Abbildung 23: Aufbau des Elements <patient>*

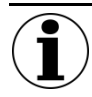

#### Hinweis

Gemäß der ADT/GEKID-Verfahren sind die PID-Daten in die QS-Daten zu integrieren <qs\_data>.

## **Element patient/<pid>**

Das Element <pid> dient dazu, die tatsächlichen PID aufzunehmen.

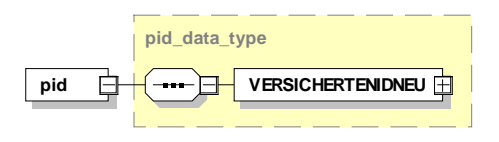

<span id="page-39-0"></span>*Abbildung 24: Aufbau des Elements <pid>*

Die PID bestehen aus dem Element <VERSICHERTENIDNEU> und der eGK-Versichertennummer.

## **Element <case>/<case\_admin>/<protocol>**

Dieses Element hat eine auf Dokumentenebene ähnliche Struktur wie das oben beschriebene Element <protocol> und gilt nur bei einer standardisierten Rückprotokollierung.

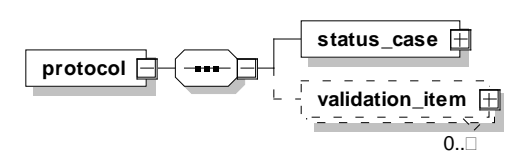

<span id="page-39-1"></span>*Abbildung 25: Aufbau des Elements <case\_admin>/<protocol>*

Die Unterschiede sind:

- Während das <protocol>-Element im Header Ergebnisse der Prüfungen, die das Dokument insgesamt betreffen, aufnimmt, nimmt das Protokollelement im Body-Bereich die Ergebnisse der Prüfungen auf, die auf Vorgangsebene (Datensatzebene) erfolgen.
- Für erfolgreiche Prüfergebnisse (status="OK") wird nicht explizit das Element <validation\_item> erstellt. Für die Übermittlung des Status des Datensatzes dient weiterhin der implizite Wert des Elements <status\_case> (<status\_case V="OK">).
- <status\_case> beinhaltet das schlechteste Ergebnis aller Prüfungen eines Datensatzes.
- Das Protokoll auf Vorgangsebene hat kein Element <validation\_provider> (Prüfstelle). Damit auch auf dieser Ebene die Ergebnisse der durchgeführten Prüfungen einer Prüfstelle zugeordnet werden können, müssen alle Ergebnisse einer Prüfung auf Fallebene mit einer gemeinsamen, dokumentweit eindeutigen ID im Attribut ID des Elements <validation\_item> eingetragen werden.

## **Element <body>/<data\_container>/<cases>/<statistic>**

Das Element <statistic> dient dazu, Statistiken über die Datenlieferung des Absenders und über deren Verarbeitung durch die Datenannahmestelle aufzunehmen.

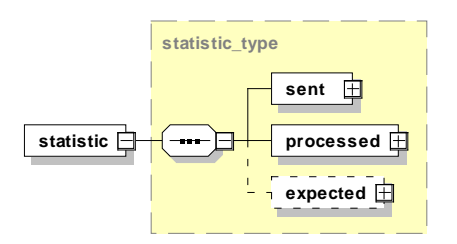

<span id="page-39-2"></span>*Abbildung 26: Aufbau des Elements <statistic>*

Das Element ist nach der Prüfung bei der Datenannahmestelle ein Teil des Rückprotokolls und besteht aus ähnlichen Kind-Elementen.

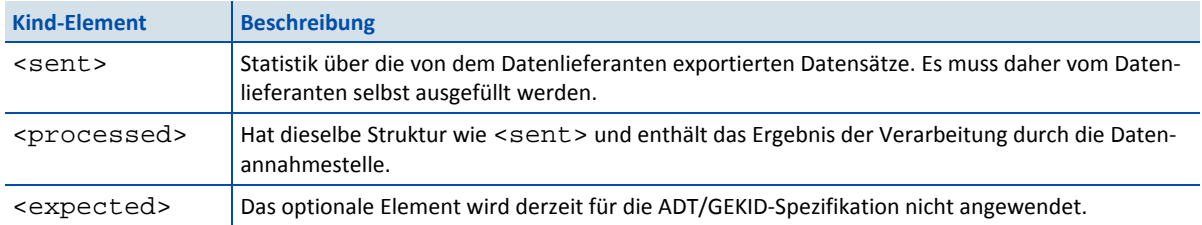

### <span id="page-40-0"></span>*Tabelle 26: Kind-Element des Elements <statistic>*

## **Element <statistic>/<sent>**

Das Element nimmt Statistiken über die von dem Datenlieferanten exportierten Datensätze auf.

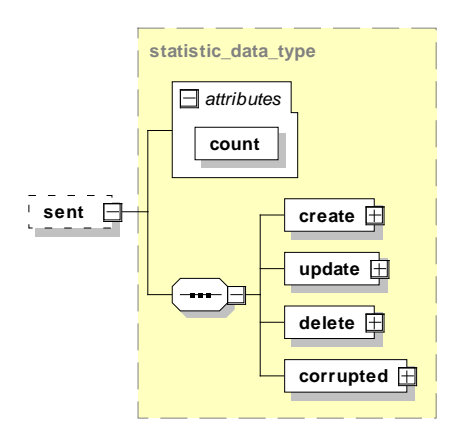

<span id="page-40-3"></span>*Abbildung 27: Aufbau des Elements <sent>*

Es besteht aus vier Elementen und einem Attribut.

<span id="page-40-1"></span>*Tabelle 27: Attribut des Elements <sent>*

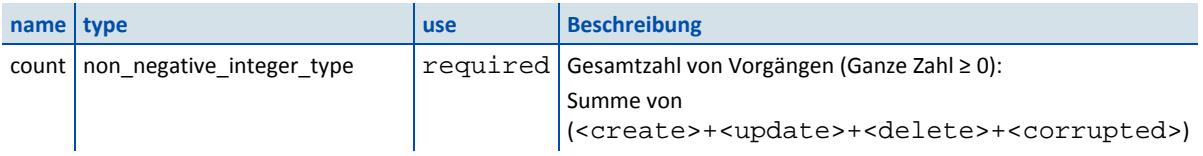

#### <span id="page-40-2"></span>*Tabelle 28: Kind-Elemente des Elements <statistic>/<sent>*

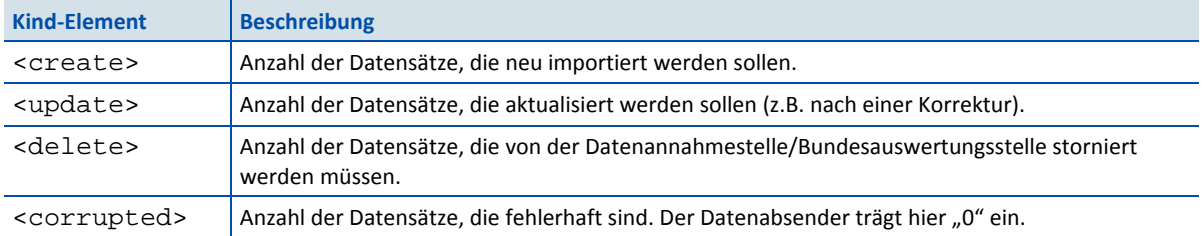

#### **Element <statistic>/<processed>**

Das Element <processed> hat dieselbe Struktur wie das Element <sent> mit dem Unterschied, dass der Datenempfänger nach der Prüfung der Exportdatei in das Element <processed> eintragen soll, wie viele Datensätze er tatsächlich neu importiert, überschrieben und storniert hat und ggf. wie viele Datensätze fehlerhaft sind. Außerdem soll er im Attribut count des Elements <processed> die Gesamtsumme eintragen.

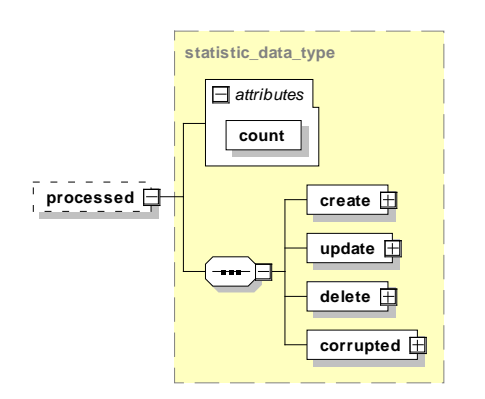

<span id="page-41-2"></span>*Abbildung 28: Aufbau des Elements <processed>*

<processed> ist vom Datenlieferanten anzulegen und besteht aus vier Elementen und einem Attribut.

<span id="page-41-0"></span>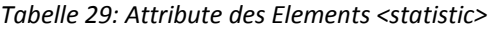

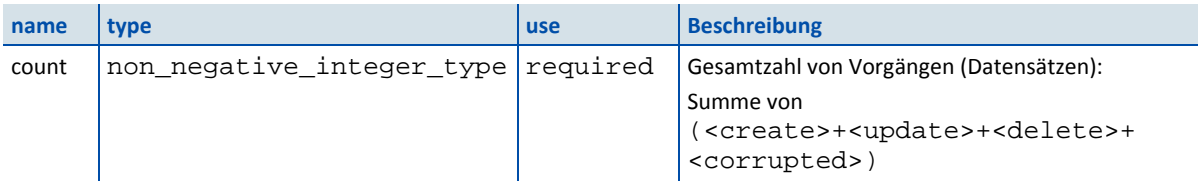

#### <span id="page-41-1"></span>*Tabelle 30: Kind-Elemente des Elements <statistic>/<processed>*

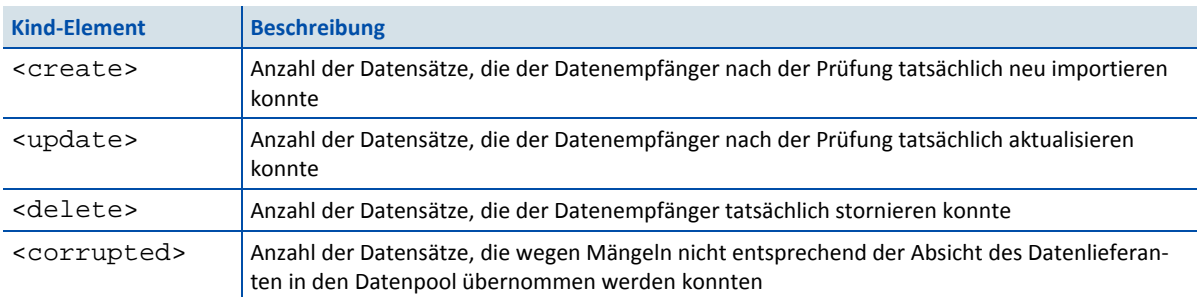

Alle Werte müssen vom Leistungserbringer mit der Zahl "0" vorbelegt werden.

Zusammenfassend kann man die Angaben im Element <sent> als Absichtserklärung der Datenlieferung betrachten. Die Angaben im Element <processed> sind als Ergebnis der Verarbeitung in Bezug auf den Zieldatenpool zu verstehen und werden daher nur von der Datenannahmestelle gesetzt.

#### **Element <qs\_data>**

Das <qs\_data>-Element ist ein Container für die QS-Daten, die verfahrensspezifisch sind.

Der Datentyp der konkreten <qs\_data>-Instanz ist jeweils als Attribut xsi:type bei der Dokumenterstellung zu definieren.

<qs\_data xsi:type="qs\_data\_ krd\_type" module="KRD">

Die genaue Struktur eines Moduls ist der Access-Datenbank für die Dokumentationssoftware und dem entsprechenden XML-Schema zu entnehmen.

Der Aufbau des XML-Elements <qs\_data> ist variabel und abhängig von der Struktur des jeweiligen Erfassungsmoduls. Die genaue Struktur eines Moduls (nach dem Export) ist von der Spezifikationsdatenbank vorgegeben. Im Allgemeinen gilt Folgendes:

- Jedes Modul hat immer einen einzigen Basisdatensatz.
- Komplexe Module können zusätzlich mehrere Teildatensätze (Bögen) enthalten, die sich hierarchisch anordnen lassen (Basisbogen und Kinderbögen).
- Die Reihenfolge der Kinderbögen orientiert sich an der Spezifikationsdatenbank.
- Jeder Teildatensatz besitzt einen Namen, der innerhalb eines Moduls eindeutig ist und unter definierten Bedingungen mehrfach pro Fall erzeugt werden kann.

Bogen *Ein komplexer Bogen (B) mit Kinderbögen:* komplex *Ein Kindbogen (PROZ) kann wiederum Kinderbögen besitzen:*  **gr\_prozkep\_type felder** Æ **PROZ bogen**  $1. \Box$ **gr\_bkep\_type felder** 庄 **B** 自 **bogen** 圧 Bogen *Ein einfacher Bogen (Basisbogen) ohne*  **tds\_b09n2\_type** einfach *Kinderbögen:* **B**  $\Box$  **felder**  $\overline{+}$ 

Folgende Abbildungen zeigen einen komplexen und einen einfachen Bogen.

<span id="page-42-0"></span>Abbildung 29: Diagramme "Bogen komplex" und "Bogen einfach"

### **Export von Feldgruppen**

Die XML-ADT/GEKID-Datensatzbeschreibung enthält diverse Datencontainer, die mehrfach vorkommen können, aber nicht als Teildatensätze geeignet sind. Dies betrifft beispielsweise die Feldgruppe "Weitere Klassifikation", die bis dreimal zu erfassen ist. Da die Gruppe nur wenige Felder (drei Felder) enthält, ist sie nicht geeignet, um sie als Teildatensatz zu spezifizieren. Für solche Konstellationen ist in der Spezifikationsdatenbank eine neue Tabelle hinterlegt (WiederholungsGruppen), die analog zu den Abschnitten zusammengehörende Felder gruppiert. Dies hat den Vorteil, dass diese Feldgruppen zusammen in einen Datencontainer (XML-Knoten) exportiert werden können.

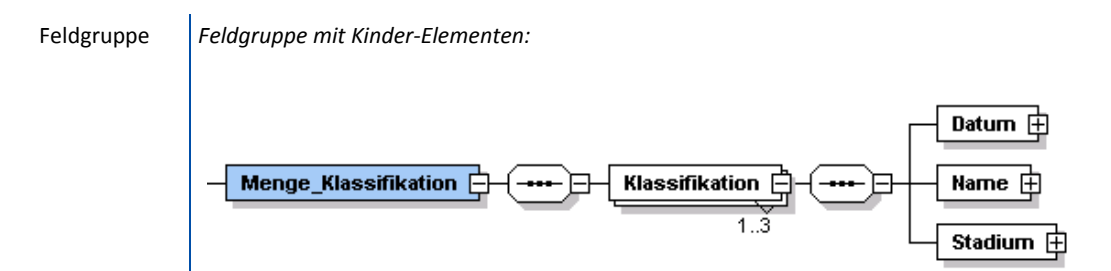

<span id="page-43-0"></span>*Abbildung 30: Beispiel für den Export einer Feldgruppe*

Die XML-Schemata der einzelnen Module sind in der Schnittstelle "interface\_LE" zu finden:

<span id="page-43-1"></span>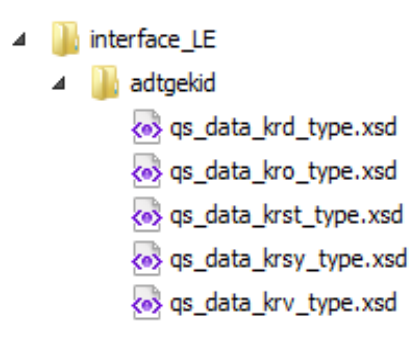

*Abbildung* 31*: Ausprägungen des Elements <qs\_data> (Erfassungsmodule)*